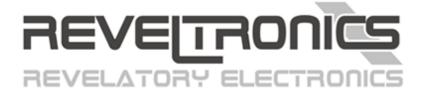

# **REVELPROG IS**

user manual

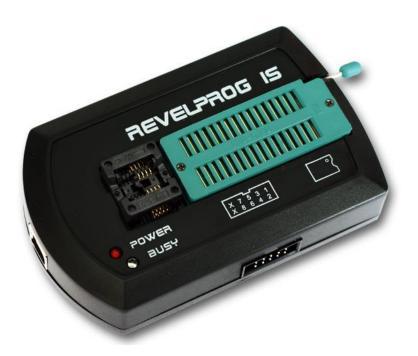

Last update (v1.9.1): **2023-05-08** 

# Please read user manual before using the device.

# **Contents**

| 1. | Technical data and requirements                  |  |  |  |
|----|--------------------------------------------------|--|--|--|
| 2. | Features and applications 7 -                    |  |  |  |
| 3. | Installation of software and USB drivers 8 -     |  |  |  |
| 4. | First steps with REVELPROG-IS application 9 -    |  |  |  |
| 4. | .1. User interface                               |  |  |  |
| 4. | .2. Device programming                           |  |  |  |
|    | 4.2.1. Reading 11                                |  |  |  |
|    | 4.2.2. Writing 12                                |  |  |  |
|    | 4.2.3. Erasing 12                                |  |  |  |
| 4. | .3. HEX editor features (buffer editing)         |  |  |  |
|    | 4.3.1. HEX editor 13                             |  |  |  |
|    | 4.3.2. Appearance 13                             |  |  |  |
|    | 4.3.3. Fill buffer                               |  |  |  |
|    | 4.3.4. Patterns - export changes to file 15      |  |  |  |
|    | 4.3.5. Swap bytes 15                             |  |  |  |
|    | 4.3.6. Clear buffer or generate random buffer 16 |  |  |  |
|    | 4.3.7. CRC32 and Checksum-16 16                  |  |  |  |
|    | 4.3.8. File format conversion: .bin <-> .hex     |  |  |  |

| 4   | 1.3.9. DiffChecker (file comparing)                                                | 17 - |
|-----|------------------------------------------------------------------------------------|------|
| 4.4 | 1. Additional features                                                             | 18 - |
| 4   | 4.4.1. Blank test                                                                  | 18 - |
| 4   | 1.4.2. Compare with the buffer                                                     | 18 - |
| 4   | 4.4.3. VPP selection                                                               | 18 - |
| 4   | 1.4.4. Device identification (Chip ID) for FLASH SPI, DATAFLASH and 1-wire devices | 19 - |
| 4   | 4.4.5. Quad SPI (QSPI) configuration for FLASH SPI                                 | 19 - |
| 4   | 1.4.6. SFP/QSFP/XFP Transceivers support                                           | 19 - |
| 4   | 1.4.7. Auto backup                                                                 | 19 - |
| 4   | 1.4.8. Custom Scripts for SPI, I2C, 1-Wire                                         | 20 - |
| 4   | 1.4.9. W74Mxx Secure Authentication Flash                                          | 20 - |
| 4   | 4.4.10. Automatic mode with production file and command line (Beta)                | 20 - |
| 5.  | In-Circuit Serial Programming (ICSP) 21 -                                          |      |
| 5.1 | L. Addressing in external circuit                                                  | 21 - |
| 5.2 | 2. Write protection in circuit (WP/PRE pin)                                        | 22 - |
| 5.3 | 3. Power supply in external circuit                                                | 22 - |
| 5.4 | 1. Limits and possible issues during in-circuit programming                        | 23 - |
| 5.5 | 5. SOIC Clip                                                                       | 24 - |
| 5.6 | 5. Troubleshooting for in-circuit programming                                      | 26 - |
| 5.  | Custom Script Programming (I2C / SPI / 1-wire bus) 28 -                            |      |
| 6.1 | L. Script construction                                                             | 28 - |

| 6   | .2. Script syntax                                                   | - 29 - |
|-----|---------------------------------------------------------------------|--------|
| 6   | .3. Script maker with GUI                                           | - 29 - |
| 6   | .4. Script execution sequence                                       | - 30 - |
| 6   | .5. Additional script syntax                                        | - 31 - |
| 6   | .6. Pre-script and Post-script                                      | - 31 - |
| 6   | .7. Script examples                                                 | - 31 - |
| 7.  | SFP / QSFP / XFP transceivers 32 -                                  |        |
| 7   | .1. Adapter connection                                              | - 32 - |
| 7   | .2. Device selection and memory map                                 | - 33 - |
|     | 7.2.1. SFP and SFP+                                                 | - 33 - |
|     | 7.2.2. QSFP and QSFP+                                               | - 34 - |
|     | 7.2.3. XFP                                                          | - 35 - |
| 7   | .3. Protected transceivers: manufacturer password and host password | - 35 - |
|     | 7.3.1. Host/User password                                           | - 36 - |
|     | 7.3.2. Manufacturer password                                        | - 36 - |
|     | 7.3.3. Hacking password (brute-force method)                        | - 36 - |
| 8.  | Updates 37 -                                                        |        |
| 9.  | Research and development 38 -                                       |        |
| 10. | APPENDIX A - List of supported devices 39 -                         |        |
| Е   | EPROM I2C 24 series                                                 | - 39 - |
| Е   | EPROM SPI 25 series                                                 | - 42 - |

| EEPROM SPI 35 series 43                                       |
|---------------------------------------------------------------|
| EEPROM SPI 95 series 43                                       |
| EEPROM MICROWIRE 93 series 43                                 |
| EEPROM SPI 90 series 45                                       |
| EEPROM 1-Wire devices 45                                      |
| FLASH SPI 25 series 46                                        |
| FLASH SPI 26 series 49                                        |
| DATA FLASH SPI 45 series 49                                   |
| FLASH SPI NAND 50                                             |
| KBC FLASH 50                                                  |
| F-RAM I2C 24 series 50                                        |
| F-RAM I2C 25 series 50                                        |
| SFP / SFP+ / QSFP / QSFP+ / XFP optical & ethernet modules 51 |
| Your suggestions 51                                           |

# 1. Technical data and requirements

**REVELPROG-IS** made by **REVELTRONICS** is a professional tool for serial memory programming. It supports wide range of **EEPROM**, **FLASH** and **FRAM** devices with **I2C**, **SPI**, **1-wire** and  $\mu$ **Wire** protocols powered with **1.0V - 5.0V** voltage levels. It has integrated **ZIF** socket (for THT devices) and **SOIC** socket (for SMD devices). It has also connector for **in-circuit serial programming (ICSP)** with buffered I/O. Due to **USB 2.0** interface memory operations are really fast.

### Technical data:

- power supply and communication via USB 2.0 (hardware level, bulk transfer),
- supported protocols: I2C, SPI, 1-WIRE, MICROWIRE,
- supported devices with 1.0V 5.0V power supply,
- programming device powered from programmer (1.0 5.0V, Imax = 100mA) or from external circuit (1.0 5.5V),
- operation speed (read/write) up to 10Mbit/s,
- ZIF-32 + SOIC-8 (150mil) integrated sockets,
- connector for in-circuit serial programming (ICSP) with buffered I/O,
- auto adaptive I/O pins connected only for programming time (Hi-Z in IDLE state),
- short circuit and overload protection,
- · device manufactured in EU, made in Poland.

## Requirements:

USB 2.0 or above,

• Windows 11, 10, 8, 7, Vista or XP (32 and 64 bit) + .NET Framework 4<sup>1</sup> installed in OS.

<sup>&</sup>lt;sup>1</sup> .NET 4.0 Client Profile or above (can be downloaded from MICROSOFT: <a href="http://www.microsoft.com/en-us/download/details.aspx?id=17718">http://www.microsoft.com/en-us/download/details.aspx?id=17718</a>)

# 2. Features and applications

**REVELPROG-IS** is used in many applications such as: **car electronics & automotive** (reprogramming modules, radio-code, mileage correction, immobilizers, gps navigations), **computer service** (data recovery, reflashing/upgrading/programming BIOS chips on motherboards of PC, notebooks, copier & fax machines, printers, SFP/QSFP/XFP transceivers etc.), **RTV/AGD service** (TV & TV tuners, digital cameras, multifunction devices etc.) and many other devices equipped with serial I2C/SPI/MICROWIRE EEPROM and FLASH chips. Due to the possibility of change voltage level (in range of **1.0 - 5.0V**) programmer supports both older and newer devices (e.g. latest devices equipped with 1.2V and 1.8V low-voltage chips). Device is equipped with **ICSP connector** that allows in-circuit serial programming without unsoldering the chip from board **- built in additional protection** (buffered I/O, short circuit and overload protection) increase reliability and safety of such operations.

#### Main features:

- reading / writing / erasing functions with user-friendly application interface,
- supported binary files (\*.bin, \*.rom, \*.epp etc.) and Intel-Hex (\*.hex) with possibility to load file to the buffer, edit it, calculate checksums, swap-bytes, save modified bytes as patterns, compare with chip etc.,
- programming in socket or in external circuit (without unsoldering the chip),
- the target application device can be either powered by REVELPROG (possibility to change VPP and logic levels: 1.0V / 1.5V / 1.8V / 2.5V / 2.8V / 3.3V / 5.0V) or powered by an application with external power supply (1.0 5.5V),
- build in additional protection: buffered I/O pins internal connected only during programming + short circuit and overload protection (reduces the risk of damaging parts due to connection mistake),
- integrated sockets (ZIF + SOIC) with auto adaptive I/O pins reduces requirement of additional adapters,
- short programming time<sup>2</sup>, e.g. WINBOND W25Q80BV (8Mb): read 0.9s (8,4Mb/s), write 3.3s (2,4Mb/s), MICRON N25Q128A (128Mb): read
   12.8s (10Mb/s), write 37.6s (3,4Mb/s),
- useful tools such as: save/load patterns with changes, i2c/spi custom scripts, auto backups, file comparing etc.

\_

<sup>&</sup>lt;sup>2</sup> Due to USB 2.0 hardware layer (BULK mode) maximum real transfer is up to 10Mbit/s for read/write operations but in many cases transfer is limited by read/write time cycle from/to memory (e.g. write is always slower than read). Write time does not include chip erase time (you can find tCE in device datasheet) and verification (read) time. There is possibility to change write sequence (e.g. without erasing and verifying) but most devices require at least chip erase before write operation.

### 3. Installation of software and USB drivers

### Requirements:

PC application is compatible with MS Windows<sup>3</sup> 11, 10, 8, 7, Vista and XP (32 and 64-bit versions). You will need also .NET Framework 4.0 to run application (probably already installed<sup>4</sup> in your OS)

### Software installation:

Software installation is typical for Windows. Just run setup (*REVELPROG-IS\_v1-x\_Setup*) and follow instructions (next, next, finish;). You may be prompted for USB driver installation (accept it). Shortcut to REVELPROG-IS app will be added to the desktop. Application is ready to run.

#### **Drivers** installation:

In most cases drivers will be successful installed during application installation. Drivers may be installed also later from application (menu "help" -> "install drivers").

**Windows XP** users will have to install drivers after first device plugged-in - just select drivers location in installation folder (by default it is "C:\Program Files\REVELTRONICS\REVELPROG-IS\drivers\REVELPROG-IS"). If you miss it, you can install drivers later manually (run device manager, find "REVLPROG-IS" device on the list, right click and update driver, select driver location).

**Windows 8/10/11 x64** users will have to install drivers from REVELPROG-IS application by using "Zadig" installer (menu "help" -> "install drivers with Zadig"). You should select REVELPROG-IS device on the list and install WinUSB driver, video: <a href="https://www.youtube.com/watch?v=6AFD3yBsRNc">https://www.youtube.com/watch?v=6AFD3yBsRNc</a>

<sup>&</sup>lt;sup>3</sup> Windows XP with SP3 installed (service pack 3). Windows 7 with SP1 installed.
In case of "fresh" install of OS you may need also "Microsoft Visual C++ 2010 Redistributable Package" (http://www.microsoft.com/en-us/download/details.aspx?id=5555)

<sup>&</sup>lt;sup>4</sup> if NOT, you can download and install it directly from Microsoft web page: <a href="http://www.microsoft.com/en-us/download/details.aspx?id=17718">http://www.microsoft.com/en-us/download/details.aspx?id=17718</a>

# 4. First steps with REVELPROG-IS application

# 4.1. User interface

Application interface is user-friendly. All main functions can be run directly from shortcut icons (all icons are actived after device connected). Please move cursor above specific icon to see additional tooltip.

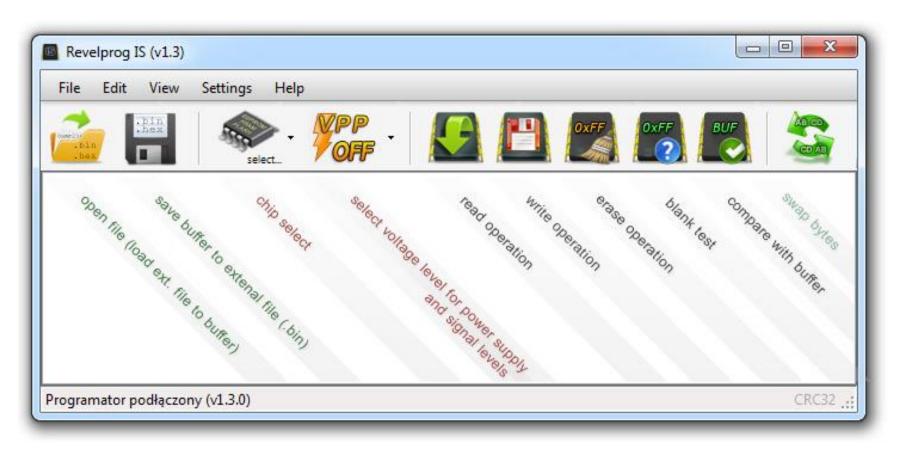

Memory buffer is displayed in hexadecimal + ASCII format. There is possibility to edit buffer as bytes and as ASCII characters.

### Additional information is displayed in lower area:

- buffer information: buffer size in bytes, buffer addresses range and current address (or addresses range) of cursor position (selection) with calculated checksum-16 (from selected bytes),
- status bar (programmer version info or last operation info),
- CRC-32 checksum calculated from buffer or opened file (click on "CRC32" to recalculate checksum)

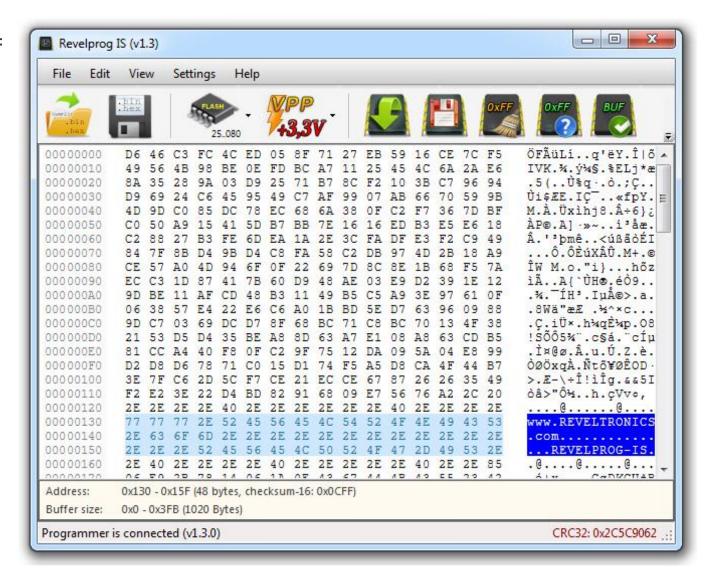

# 4.2. Device programming

Device type should be selected from the device database before any operation ("chip select" icon). Voltage will be set automatically. It can be changed manually by clicking VPP icon. In case of ICSP programming with external power supply, VPP should be set to the same level as memory power supply.

### 4.2.1. Reading

Before device reading operation, memory type should be chosen. Please check also VPP voltage (you may need to change it in case of low-voltage chips). Click READ icon (memory chip with green arrow).

Programmer will read device. Memory content will be loaded into the buffer. Buffer can be saved to external file. You can also edit the buffer and reprogram the device.

Please note at the CRC32 checksum (right corner at the bottom). If checksum is equal after each read than the risk of read with error usually does not exist. It is a good practice to make memory backup to external file before any writing.

The reading may be incorrect due to communication error or broken chip.

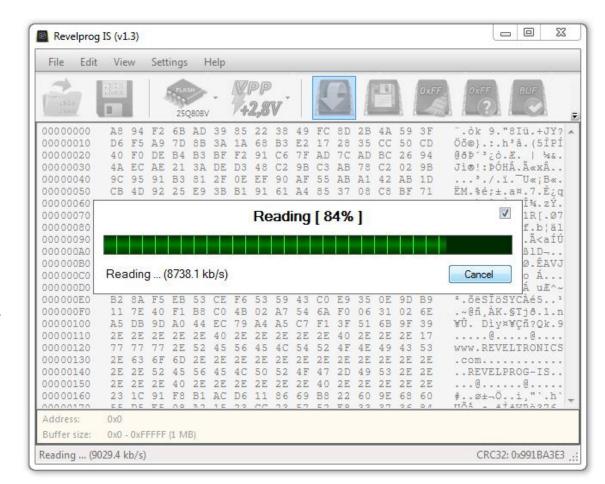

### 4.2.2. Writing

Before device programming operation, (1) memory type should be chosen and (2) buffer should be filled with data. You can load data from external binary (\*bin, \*.rom, \*.epp etc.) or Intel-Hex (\*.hex) file. Please check also VPP voltage – it may be changed in case of low-voltage chips. Please click "WRITE" icon (memory chip with red-orange floppy disk).

Programmer will erase the device, write data to memory from the buffer and make verification process. There is possibility to change writing sequence from menu: Settings -> Write sequence. Verification process will read the device after writing and compare reading with the buffer. If verification pass than memory is successful programmer. Verification error may occur due to communication error, secured or broken chip.

### 4.2.3. Erasing

To erase memory, empty buffer can be loaded and programmed into a memory. In most cases this operation is not necessary, because programmer supports fast erase procedures (Page Erase, Block Erase and Chip Erase). Please click "ERASE" icon (memory chip with 0xFF and broom) for erasing operation.

Please note that erasing progress is not displayed at progress bar. For high density FLASH memories erase process may took quite long (even few minutes!).

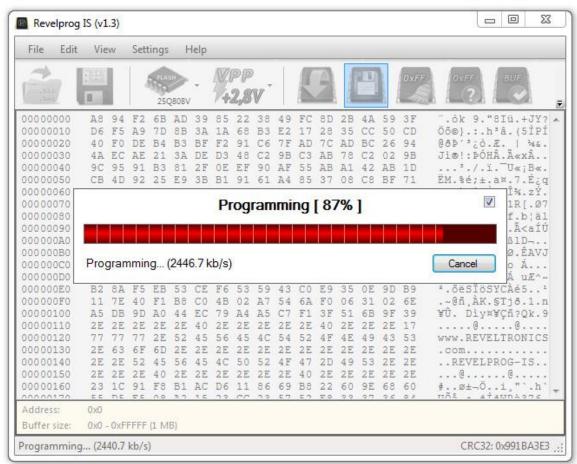

# 4.3. HEX editor features (buffer editing)

#### 4.3.1. HEX editor

Buffer can be edited from application level. In the first column there is current address displayed. In the second column there is memory contents displayed (as bytes in hexadecimal mode). In the third column there is ASCII representation of memory contents. All buffer operations are allowed (e.g. CTRL+C, CTRL+V etc.). Modified buffer can be saved to external .bin or .hex file.

### 4.3.2. Appearance

There is possibility to personalize hex editor, e.g. color and font changes. Bigger font and dark contrast colors will enhance your work with editor especially on high resolution displays.

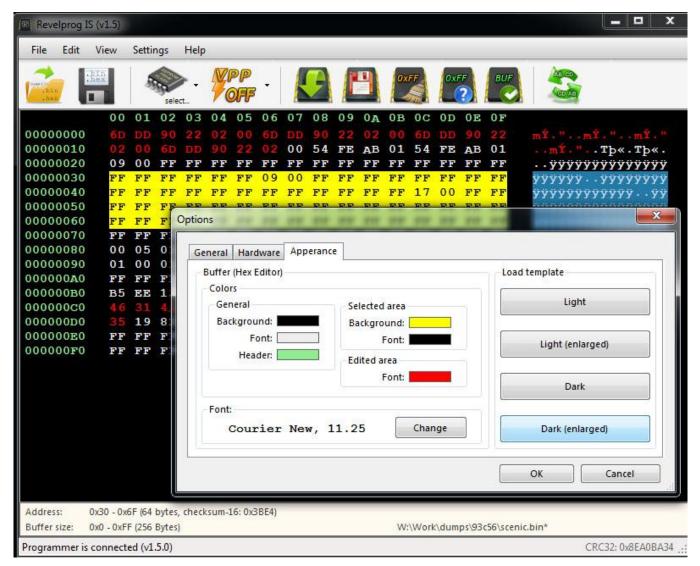

#### 4.3.3. Fill buffer...

Fill selected bytes with constant bytes or defined pattern.

1. Open context menu (right click) and choose fill...

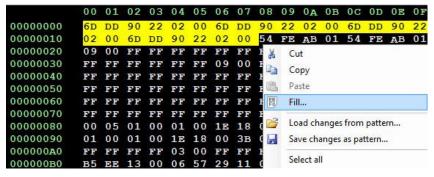

2. Enter pattern...

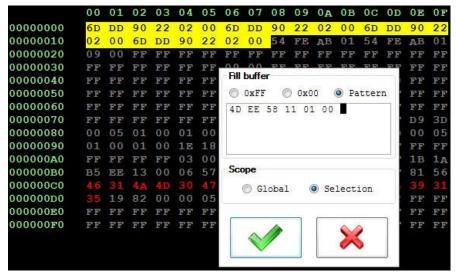

3. Take profit - you have just saved some time...

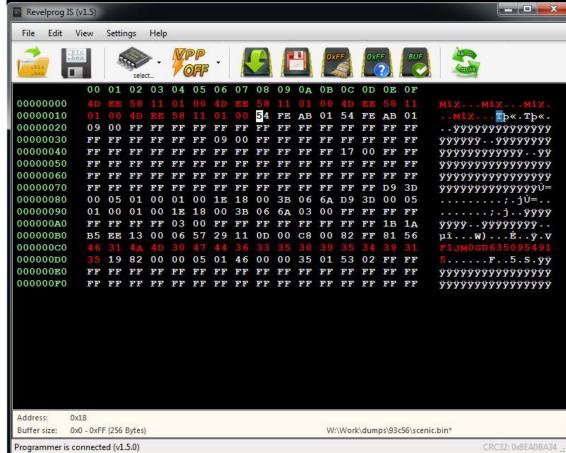

### 4.3.4. Patterns - export changes to file

All manual changes (highlighted bytes) can be exported to external file (pattern). Later, at any moment there is possibility to load pattern file and <u>all</u> changes will be imported, without modifying other bytes in the buffer. Simple, fast and powerful.

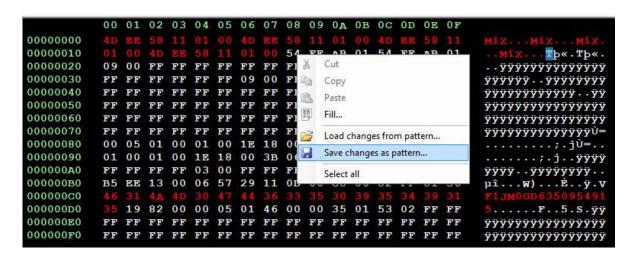

# 4.3.5. Swap bytes

Swap bytes operation will change byte order in 2-bytes word. For example, swapped word 0xABCD will be equal to 0xCDAB. This functionality is very useful for memories with two addressing modes, e.g. for microwire 93... series 16-bit chips. REVELPROG supports both addressing modes (8-bit and 16-bit) for these devices.

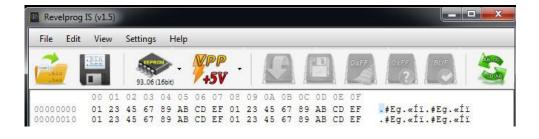

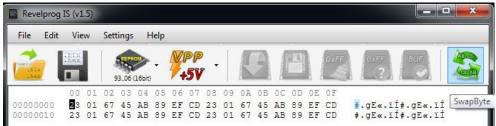

### 4.3.6. Clear buffer or generate random buffer

There is possibility to clear buffer (0xFF) or generate random buffer from Edit menu. Buffer length will be equal to memory size. CTRL + N shortcut will clear buffer and CTRL + N shortcut will generate random buffer.

#### 4.3.7. CRC32 and Checksum-16

Click "CRC32" in right-bottom corner to calculate CRC32 checksum from the buffer. Changing single byte in the buffer will change CRC32 checksum so this feature is useful in comparison of sequential reads or files. Checksum-16 is calculated in real time from selected bytes in the buffer area and it's displayed in buffer info. This is most common algorithm for checksum used in wide range of devices (checksum of mileage, operation hours, serial numbers etc.) To calculate Checksum-16 from all addresses select all bytes in the buffer area (CTRL+A).

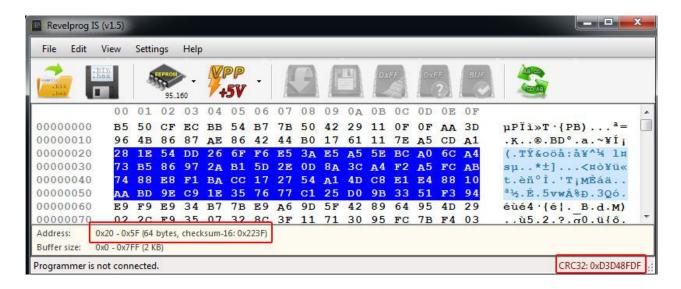

#### 4.3.8. File format conversion: .bin <-> .hex

I Application can be used also as a simple file converter (binary to intel-hex and vice versa). To convert file from one type to another, just open file (load to buffer) and save it in another format.

### 4.3.9. DiffChecker (file comparing)

DiffChecker tool allows to compare 2 bin or hex files. All differences will be selected and grouped. Press F3/F2 to find next/previous difference region. You can save all differences to external file as a pattern (feature described in Chapter 4.3.4). If files are totally different then first 1000 different regions are marked.

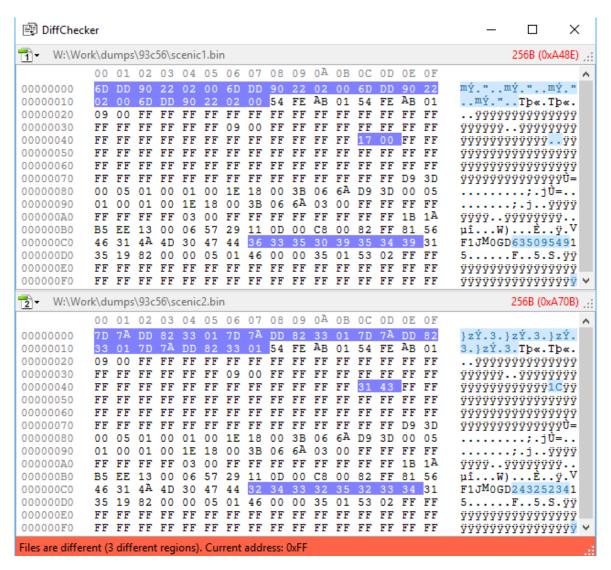

### 4.4. Additional features

#### 4.4.1. Blank test

Blank test checks if chip is empty. Test will be canceled as soon as first programmed cells will be detected (there is no need to read full memory).

### 4.4.2. Compare with the buffer

Operation compares buffer with the contents of memory. Operation will be cancelled as soon as first difference will be detected.

#### 4.4.3. VPP selection

VPP is set for both: programming voltage and signal levels. VPP can be changed with 0.1V step in range of 1.0 - 5.0 volts. This feature is very useful in few cases:

- in order to program low-voltage variant of the device (e.g. 1.8V instead of 3.3V),
- in case of in-circuit programming with external power supply -> programmer voltage should be the same as external circuit voltage or VPP should disabled (VPP OFF),
- in case of in-circuit programming without external power supply. In many cases there is no need to set nominal voltage for external board. For example: memory operates in range of 2.6 to 3.6 volts. Nominal voltage for external board is 3.3V. Setting the lowest operational voltage (2.6V) will be enough to power and communicate with the memory and at the same time will be too low to power all circuits around. First of all, if there is main microprocessor on the board than it will not communicate with the external memory (because it will be in "reset" state due to low voltage to operate) so it will be possible to communicate with this memory using external programmer. Secondly, you will save current consumption because devices in reset state consume much less power. This trick is not always possible, so if you can't communicate with the device in external circuit try to plug-in external power supply or unsolder the chip and program it in socket. Please read Chapter 5 for more details.

### 4.4.4. Device identification (Chip ID) for FLASH SPI, DATAFLASH and 1-wire devices

In order to read Chip ID please select "Tools" -> "Read ID" (F10). Operator should know operating voltage for the device because REVELPROG-IS supports also low voltage chips and reading chip ID without knowledge about chip power supply level is risky (setting 3,3V for 1,8V chip will damage it even during chip id reading). For FLASH devices programmer will read 4 identification bytes of data (JEDEC ID) – 1<sup>st</sup> byte is Manufacturer ID, 2<sup>nd</sup> and 3<sup>rd</sup> bytes are Device ID and 4<sup>th</sup> byte is Extended ID. For some FLASH SPI devices programmer can auto select recognized chip from memory database. You can read about identification bytes in device datasheet. For 1-wire devices programmer will read 64-bit unique identification number.

# 4.4.5. Quad SPI (QSPI) configuration for FLASH SPI

Some of FLASH SPI devices may require to enable QSPI mode before soldering it in external device. This will require to change one of configuration or status registers in device memory map.

TIP: in most cases, specially when you reprogram FLASH SPI there is not necessary to change any configuration bits.

To enable or disable Quad mode you can use dedicated tool (Tools -> Quad SPI) – it will work with most popular FLASH SPI devices (e.g. Winbond and Spansion). For other devices it may be necessary to write custom script (with Custom Script tool – described in Chapter 6) to enable or disable QSPI mode manually by changing QSPI bits in required registers. You can read how to change Quad SPI mode for your device in device datasheet.

## 4.4.6. SFP/QSFP/XFP Transceivers support

REVELPROG-IS has dedicated tools for optical transceiver support. There is SFP/QSFP/XFP adapter required with external power supply. MSA Standard is supported (e.g. SFF-8472, SFF-8636, INF-8077i). Dedicated functions allows to enter manufacturer/host password and program write protected transceivers, brute force password (searching password for protected transceivers with unknown password), change manufacturer info, model, serial number etc. and recalculate checksums directly from REVELPROG-IS application. Please check Chapter 7 for more details.

## 4.4.7. Auto backup

Every read operation there is backup file (.bin) generated (by default it is user documents folder in system). By default maximum 16 files are created (oldest are deleted) and size is limited to 8Mbit devices. You can change these parameters in Settings -> Option -> File -> Autobackup (you can set unlimited number of files and size).

### 4.4.8. Custom Scripts for SPI, I2C, 1-Wire

Custom Script Tool allows to execute user defined commands on SPI, I2C or 1-Wire bus, e.g. unclocking device, read/write custom registers, change sector protection bits, write OTP registers and much more. Please check <a href="Chapter 6">Chapter 6</a>: <a href="Custom Script Programming">Custom Script Programming</a> (I2C / SPI / 1-wire bus) for more details or forum tutorial <a href="https://forum.reveltronics.com/viewtopic.php?f=22&t=280">https://forum.reveltronics.com/viewtopic.php?f=22&t=280</a> with examples.

#### 4.4.9. W74Mxx Secure Authentication Flash

Authentication Flash W74M series is standard W25Q series Flash with additional layer for authentication. With W74xx Authentication Flash Keys Tool for REVELPROG-IS it is possible to programm new keys, verify if used key is correct (authentication pass) or increment monolitic counter. It is NOT possible to read stored keys. More information about W74M series and programming keys:

https://forum.reveltronics.com/viewtopic.php?f=32&t=972

### 4.4.10. Automatic mode with production file and command line (Beta)

REVELPROG-IS application is GUI based application so Automatic Mode tool is also GUI based. It will not work from command line interface, but it can be started from command line interface with additional parameters. It is possible to run REVELPROG-IS application from command line with -productionFile "path.txt" parameter, so it will run and load production file on start-up. In production file it is possible to configure: device name, operating voltage, operation type (READ, WRITE or ERASE), file path (for write or read operation), pre-script and post-script paths (for custom script tool). Please read below tutorial with video example how to use automatic mode tool:

https://forum.reveltronics.com/viewtopic.php?f=32&t=913&p=3822

# 5. In-Circuit Serial Programming (ICSP)

# **Caution!** Before ICSP programming please read following instructions!

ICSP programming is recommended only for advanced users. There is required technical knowledge and being familiar with specific chip. You should read carefully device datasheet, especially memory pinout, addressing modes and voltage levels.

Programmer is equipped with 10-pin ICSP socket (IDC10). There's only 8 pins used (pin-9 and pin-10 are not internally connected). Pinout numeration (1-8) is the same as memory pinout in datasheet for DIL8/SO8 package.

There will be various signals at these pins during chip programming (digital and analog signals). These signals are assigned automatically after memory chosen (in application) and <u>are set only during memory operation</u>.

# 5.1. Addressing in external circuit

All hardware addressing outputs for EEPROM 24.. series (pin 1,2,3 ie A0, A1, A2) <u>must have low voltage level</u> (GND). If chip in circuit is addressed in other way (e.g. there are few the same chips, which require various addressing) then communication will fail. In this case you can (1) set correct addressing in application ("External addressing" option during memory selection) or (2) set default "0" addressing with the programmer (connect addressing wires to the chip and <u>in the same time disconnect them in external circuit</u>). The safest option is to unsolder the chip and put it to integrated programmer socket.

Addressing 8/16-bit for EEPROM 93 series also needs special care. In circuit addressing wire (pin 6) can be connected to low or high state (it's defining addressing mode if memory support both modes). Depends on your chip selection in application (8/16 bit) programmer gives LOW or HIGH state on this pin. If you choose wrong addressing (e.g. in circuit it is low state and programmer outputs high state) than you will make short circuit. In most cases it's not necessary to connect addressing wire (pin 6) for microwire 93 series - it's enough to select right mode from application (16-bit in most cases).

If you are not 100% sure about connections, DO NOT program in circuit – unsolder the chip and program it with integrated socket.

# 5.2. Write protection in circuit (WP/PRE pin)

A lot of serial devices have WP (Write Protect) or PRE (Protection Enable) input. Low state on this pin (ground) protect the device from erasing and writing. Programmer outputs a high state during erase or write operation. If in external circuit write protect pin is connected to ground (common case), and programmer will output high state on this pin, than it will lead to short circuit. There are 3 common solutions in this case: (1) do not connect write protect pin (erase/write will not work), (2) disconnect write protect pin in circuit (connect it only to programmer) or (3) unsolder the chip and programm it in programmer's socket.

WP (Write-Protect) or PRE (Protection Enable) pin can be found e.g. in FLASH SPI 25.. (pin 3), FLASH SPI 26... (pin 3), FLASH SPI 45... (pin 5), EEPROM I2C 24... (pin 7), EEPROM SPI 25.. (pin 3), EEPROM SPI 35... (pin 3), EEPROM MICROWIRE 93... (pin 7).

# 5.3. Power supply in external circuit

The target application device can be either powered by programmer [voltage level (VPP) can be chosen from: 1.0V - 5.0V - please read Chapter 4.4.3] or powered by an application within a voltage range of 1.0V to 5.5V. If chip is already powered in external circuit, than VPP should be set to the same voltage as external power supply (0,1V accuracy is tolerated). Absolute maximum rating at programmer's I/O pins is 5.5V - exceed this value may damage protection buffers in programmer.

# 5.4. Limits and possible issues during in-circuit programming

In some cases there is no possibility to program chip in application. This can be due by many reasons, such as:,

- to long signal wires,
- · too much load capacity in circuit,
- incorrect pull-ups or pull-downs on signal wires,
- incorrect addressing,
- bus conflict (memory is during communication with other device),
- impedance not match,
- additional capacitors, diodes bus-switches etc. in circuit.

In case of power supply from programmer, current is limited to 100mA for safety reason. If application requires more power, than external power supply should be connected.

In case of incorrect connections, short circuit or overload, following error (pict.) will be displayed and all I/O will be disconnected. Delay of protection trigger is 5-35ms so you still have to be careful. Programmer implements "VPP-boost" mode which allows for 3x higher current consumption at the first 30ms of operation (e.g. for capacitor charging). There is also possibility to increase in settings overload protection to 200mA.

If you are not sure about connections or voltage levels DO NOT program in-circuit. It is much safer to unsolder the chip and program it in the socket.

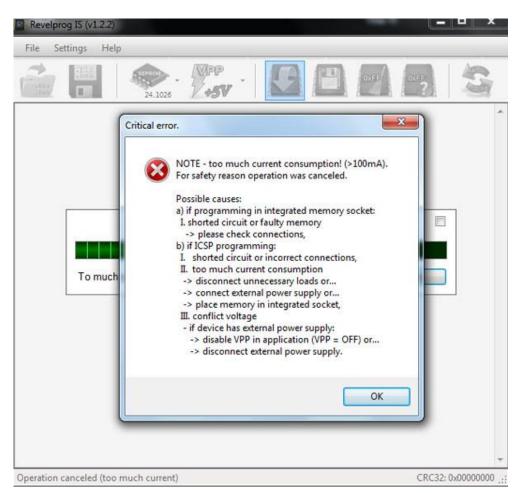

# 5.5. SOIC Clip

Devices in SOIC package can be connected with SOIC CLIP (e.g. POMONA 5250 for SOIC-8 and POMONA 5252 for SOIC-16). Programming with a clip is recommended only for advanced users (many traps for young players). Clip is a precision measuring device - **before connecting the clip please** read chapters 5.1 – 5.4. Please follow tips below to avoid any accidental

damage to the clip:

- clip should be used only with SMD chips with SO-8 package (150mil or 200mil),
- clip should NOT be used with physically damaged chips (not straight pins or excess of tin),
- do NOT touch contact pins any attempt of mechanical interference will damage contact pins,
- it is NOT recommended to use the clip when device was previously soldered in not professional way (pins may not contact to memory pads; there is also risk of damage to the contact elements). In such case it is recommend to use external adapter SOIC-8 150mil or SOIC-8 200mil,
- it is NOT recommended to use the clip on a desoldered device ("in air") read and write may be incorrect (specially for fast devices, e.g. FLASH SPI). All devices should be programmed in external circuit or in adapter, because only this method guarantees proper operations (in external circuit there are additional filtering elements while external adapter guarantees the shortest connections). If you really need to connect desoldered device in the clip, please do it very carefully. For FLASH SPI you should use as short wires as possible (5cm) and decrease SCK frequency to 10% (Settings -> Options -> Hardware -> SCK = 10%). It not guarantees success but increases your chances.

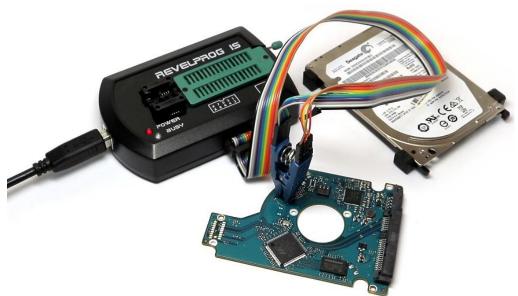

### Connecting the CLIP

Connection schema is displayed in application during device selection. In most cases connection is straight "1 to 1" as you can see on the left picture (programmer pin 1 should be connected to memory pin 1, programmer pin 2 to memory pin 2, pin 3 to pin 3 etc.). In some cases connection is not straight, e.g. for 35080 memory (programmer pin 1 to memory pin 2, programmer pin 2 to memory pin 4 etc. - picture on the right).

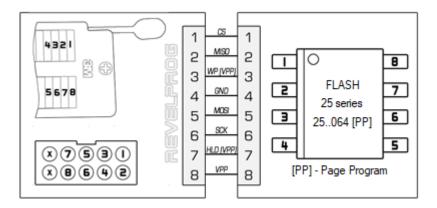

Straight connection "1 to 1" for FLASH SPI

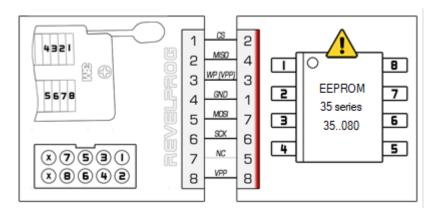

Not straight connection for 35080

First of all you should identify PIN 1 in the device<sup>5</sup>. Secondly you should connect wires to the clip and then clamp the clip on the device (so connections will fit to schema). It is recommended to use dedicated ISP 10-pin socket in programmer. Please do not suggest with color of wires in tape – only pin numbers are important. Example movie with POMONA CLIP connecting for 1-wire device: https://youtu.be/r2T78o7oxfQ?t=145

<sup>&</sup>lt;sup>5</sup> Pin no. 1 in the device is pointed with small dot in corner or with milled edge (as you can see at picture in schema above)

# 5.6. Troubleshooting for in-circuit programming

If you can program device in programmer's socket (or adapter) with success, but you cannot program it in circuit than there are few things that you can check. First of all, make sure that:

- all wires are connected properly (please take special care for pin contact in case of programming with SOIC CLIP),
- external circuit is powered properly and there is no voltage conflict on power bus,
- SPI lines: CS, (MOSI), (MISO) and (SCK) have pull-up resistors to power supply (4.7k 10k),
- communication lines do not have additional elements, such as diodes, bus-switches, transistors etc.
- there is no communication conflict on the bus (e.g. processor and all other devices connected to shared SPI bus should be in RESET state).

Secondly, if problem still exist, there are still may be some tricky issues. Few examples with solutions below:

- noise and overshooting (communication errors, random read) possible solutions:
  - o decrease SPI clock to 10% for FLASH SPI devices (menu Settings -> Options -> Hardware -> FLASH SPI SCK),
  - o impedance matching and termination for external circuit (and wires) by using e.g. termination resistors on signal wires. There is no universal value of resistance (each circuit is different) but in most cases 100 1000 Ohm resistors in serial for CS, (MOSI) and (SCK) will be enough:

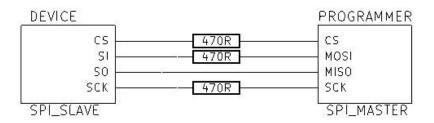

- o CS line decoupling (33pF 220pF to ground as close as possible to the device in-circuit),
- VCC line decoupling (100nF to ground as close as possible to the device in-circuit),

- to low voltage level during erasing and/or writing (erase error / communication error):
  - o when external device (in external circuit) is powered from programmer, than there are also other devices powered too (on the same power line) and due to higher current consumption output voltage may be too low for erase and write operations. In this case it is recommended to set VPP slightly higher (e.g. +0.3V) or use external power source and set the same VPP level in application.
- bus conflict (random read or communication error during read):
  - o in some cases after device power up, the main processor is starting communication with slave devices (e.g. with memory you are trying to read) in this case it will be conflict on the bus (random read or communication error). All devices connected to the same communication bus should be forced to be in RESET state. Sometimes it is enough to use external power supply and wait about 2-3 minutes for initial procedure finished and then try to communicate with the memory (when all devices are in idle state and bus is free). The other tricky way is to use minimum voltage level to communicate with memory and this voltage level may be too low for other devices so they will stay in RESET state and will not interrupt communication. On the other hand, to low voltage level may be not enough to success for erase and write operations.

In some cases design of external circuit does not physically allow for in-circuit programming. In this case chip should be unsoldered and programmed in programmer's socket or adapter.

# 6. Custom Script Programming (I2C / SPI / 1-wire bus)

Custom script programming for I2C/SPI/1-wire bus in case of REVELPROG is a some kind of "bus pirate" tool for serial communication. With REVELPROG-IS Customs Script tool there is possibility to execute any commands in any sequence with precise delays on SPI, I2C or 1-wire bus. You can write script to execute commands for unclocking device, read and write hidden (or not) registers, change sector protection bits, write OTP registers and much more.

In practice it is also very useful tool for electronic enginners and embedded programmers, because **there is possibility to communicate with any serial (I2C, SPI and 1-wire) device**. External device or module can be also powered from REVELPROG-IS (1.0 - 5.0V with 0.1V threshold). Only few connection lines are required for communication (4 wires for SPI or 2 wires for I2C + optional 2 wires for external device power supply).

## 6.1. Script construction

Typical script consists of (1) #SCRIPT HEADER - information about software version, (2) #HARDWARE SETTINGS - voltage selection (VPP), bus selection (I2C/SPI) and communication speed, (3) #OPERATION (1 to n). Each script has to have at least one operation defined.

Each #OPERATION consists of (1) 'SW' operation parameters: number of bytes to read/write, delay settings, (2) 'INSTR' instruction - sequence of bytes for single instruction, (3) 'DATA' data to write (optional) - sequence of optional bytes for write after single instruction

Example construction of typical script with header (software version v.1.6.0), hardware settings (SPI bus, 3.3V voltage, slowest speed) and single operation with 1-byte 9Fh command is presented on right image:

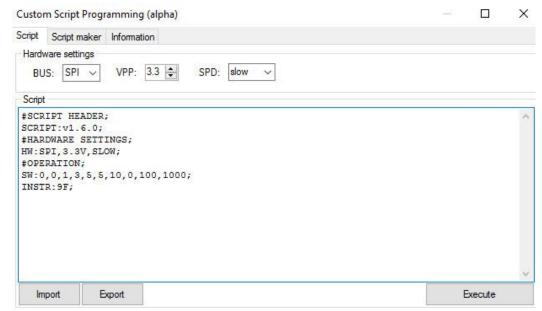

## 6.2. Script syntax

- "#" defines sections, e.g. #SCRIPT HEADER; (header), #HARDWARE SETTINGS; (hardware settings), #OPERATION; (for each operation),
- ";" is placed at the end of each command,
- ":" is placed directly after command words, e.g. SCRIPT: (script version), HW: (hardware settings), SW: (software settings operation parameters), INSTR: (instruction), DATA: (write data);
- "," separates parameters for each command (e.g. between "INSTR:" and ";" comma separates instruction bytes)
- "//" precedes comments which are ignored by script executor

Each script should have single #SCRIPT HEADER, single #HARDWARE SETTINGS and at least one #OPERATION (or more).

# 6.3. Script maker with GUI

Script maker will help you prepare multiple operations with correct syntax. You need to set few parameters for each operation:

- WREN (Write Enable) + number of bytes to write in single operation,
- RDEN (Read Enable) + number of bytes to read in single operation,
- DBO (Delay Before Operation) optional delay in ms before operation,
- DAI (Delay After Instruction) optional delay in ms after instruction,
- DAW (Delay After Write) optional delay in ms after write,
- DAO (Delay After Operation) optional delay in ms after operation,
- BSYO (Busy Operation) maximum time in ms for write end (e.g. maximum wait time for busy flag in FLASH SPI or for ACK in I2C devices)
- TOUT (Timeout) maximum PC timeout in ms for operation end (it is recommended to set timeout greater than sum of all other delays).

### Please note that:

- Read/Write length are 0 based (0 means 1 byte, 255 means 256 bytes) and with WREN=0/RDEN=0 length parameter is ignored,
- "SW:" and "HW:" byte format is decimal,

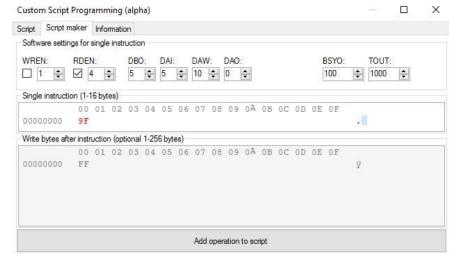

• "INSTR:" and "DATA:" byte format is hexadecimal.

Operation code generated by script maker from above example::

```
#OPERATION;
SW:0,0,1,3,5,5,10,0,100,1000;
INSTR:9F;
```

As you can see SW parameters are equal to script maker parameters:

```
SW:WREN[0-1], WriteLength[0-255], RDEN[0-1], ReadLength[0-255], DBO[0-250], DAI[0-250], DAW[0-250], DAO[0-250], BSYO[0-n], TOUT[0-n];
```

# 6.4. Script execution sequence

Each script is executed with following sequence:

- 1. SET HW (BUS, VPP, SPEED)
- 2. EXECUTE OPERATION 1 (SET SW -> DBO -> INSTR -> DAI -> WRITE -> DAW -> BSYO -> READ -> DAO)
- 3. EXECUTE OPERATION 2
- 4. ...
- 5. EXECUTE OPERATION N
- 6. RESET HARDWARE\*

<sup>\*</sup>instead of RESET HARDWARE you can end script with additional command #LEAVEVPPENABLED so power supply will be not disabled after script execution

# 6.5. Additional script syntax

#### #LeaveVppEnabled

Use this command at the end of each script to left VPP enabled after script execution.

### **#INSTR and #DATA formatting**

It's allowed to ignore commas and spaces for input data for above fields (e.g. #DATA: 0011223344; instead of #DATA: 00, 11, 22, 33, 44;)

### **#DATA:BUFFER**

It will import data bytes directly from application buffer, so you do not have type data bytes in script directly. Address will be incremented in background, so it will import bytes from buffer with proper offset. You can also define custom offset, e.g. #DATA: BUFFER, 8;

# 6.6. Pre-script and Post-script

Custom script can be also used as a pre-script or post-script during normal memory operation. Enter CTRL + ALT + SHIFT +S to show script tabs in memory database. You can also use pre- and post- scripts with <u>Automatic Mode Tool</u>.

# 6.7. Script examples

Please take a look at forum tutorial for more information and script examples:

https://forum.reveltronics.com/viewtopic.php?f=22&t=280

# 7. SFP / QSFP / XFP transceivers

REVELPROG-IS allows programming SFP, QSFP and XFP transceivers. Hardware adapter with SFP/QSFP/XFP connectors and external power supply is required. MSA Standard is supported (e.g. SFF-8472, SFF-8636, INF-8077i). Special features allows to enter manufacturer / host password and program write protected transceivers, brute force password (searching password for protected transceivers with unknown password), change manufacturer info, model, serial number etc. and recalculate checksums directly from REVELPROG-IS application.

# 7.1. Adapter connection

Please connect external QSFP SFP XFP Adapter for REVELPROG-IS using 10-pin connector. Please connect power supply to adapter. Please insert transceiver to dedicated transceiver slot. Only one transceiver should be inserted at the same time.

Example of connected QSFP SFP XFP Adapter (please note that power supply of adapter is also from PC USB port):

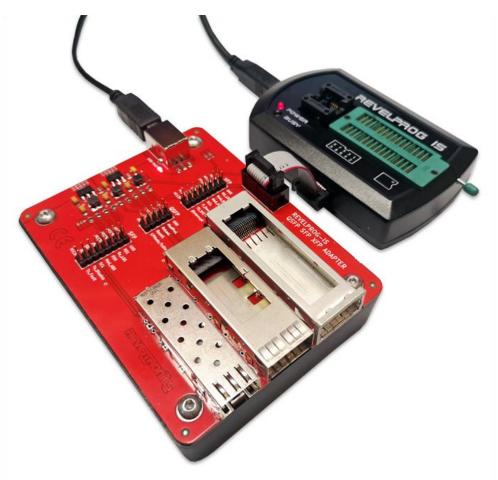

# 7.2. Device selection and memory map

Please select transceiver type from memory database (EEPROM -> Transceivers -> SFP or QSFP or XFP).

#### 7.2.1. SFP and SFP+

- **SFP [A0]** and **SFP [A2]** allows to read/erase/write/verify of A0h and A2h blocks of SFP Transceivers. These blocks may contain also diagnostic or write protected sectors, so verify may not pass for protected sectors.
- **SFP [USER]** allows read/erase/write of any block or page in memory map (verification should be done by user). The [USER] mode allows to read/write specific part of memory.

In block A0h (256bytes) first 128bytes (00h – 7Fh) are for serial ID and vendor information. It may be write protected (password may be required). Second 128bytes (80h-FFh) are reserved.

In block A2h (256bytes) first 127bytes (00h – 7Eh) are diagnostic information (alarm and warning thresholds, cal constants, real time diagnostics) and optional password entry area. 128th byte (7Fh) is page select byte (only if SFP supports pages). Next 128 bytes (80h-FFh) is page content (depends on selected page). SFP may not support A2h block (it will be communication error) or page select (it may contain only single page). Page 00h or 01h is User Writable EEPROM (120bytes) and vendor specific (8bytes). Page 0 may be write protected (password may be required). Page 02h is for control functions. Pages 03h-7Fh are reserved. Pages 80h-FFh are vendor specific.

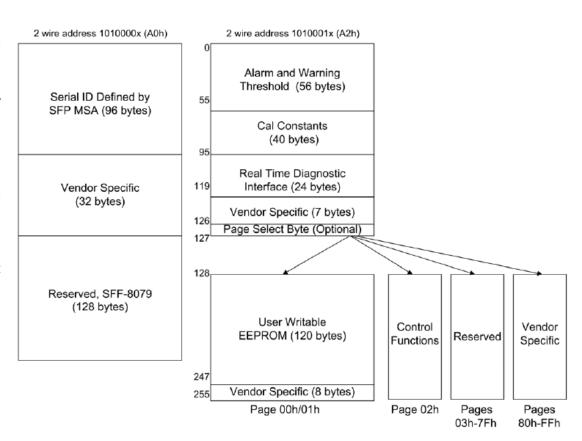

### 7.2.2. QSFP and QSFP+

• **QSFP [USER]** allows to read/erase/write of any block or page in QSFP/QSFP+ memory map (verification should be done by user). The [USER] mode allows to read/write specific part of memory.

QSFP/QSFP+ contains only block A0h (256 bytes) divided into pages (byte 7Fh in block A0h is page select byte). Pages are 128bytes length. Page 00h is required and provides static module identity and capabilities information (it may be write protected with password). Other pages may be optional.

Please check memory map for your QSFP/QSFP+ or in MSA Standard (SFF-8636 specification).

With REVELPROG-IS you can select page from menu (you do not have to change page bytes manually in buffer) and read/write specific pages:

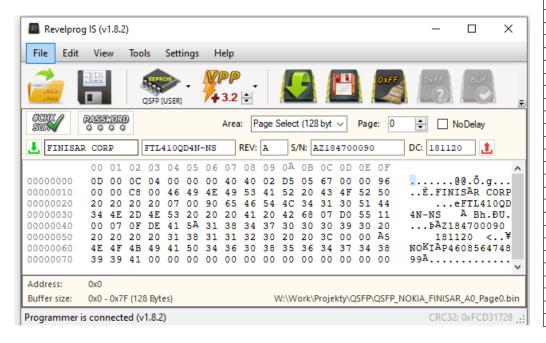

| From | То  | Content                                    | No. of<br>bytes | Туре       |
|------|-----|--------------------------------------------|-----------------|------------|
| 1    |     | 2-Wire Serial Address 1010000x             |                 |            |
|      |     | Lower Page 00h                             |                 |            |
| 0    | 2   | ID and Status                              | 3               | Read-Only  |
| 3    | 21  | Interrupt Flags (Clear on read)            | 19              | Read-Only  |
| 22   | 33  | Free Side Device Monitors                  | 12              | Read-Only  |
| 34   | 81  | Channel Monitors                           | 48              | Read-Only  |
| 82   | 85  | Reserved                                   | 4               | Read-Only  |
| 86   | 99  | Control                                    | 14              | Read/Write |
| 100  | 106 | Free Side Interrupt Masks                  | 7               | Read/Write |
| 107  | 110 | Free Side Device Properties                | 4               | Read-Only  |
| 111  | 112 | Assigned to PCI Express                    | 2               | Read/Write |
| 113  | 116 | Free Side Device Properties                | 4               | Read-Only  |
| 117  | 118 | Reserved                                   | 2               | Read/Write |
| 119  | 122 | Optional Password Change                   | 4               | Write-Only |
| 123  | 126 | Optional Password Entry                    | 4               | Write-Only |
| 127  | 127 | Page Select Byte                           | 1               | Read/Write |
|      |     | Upper Page 00h                             |                 |            |
| 128  | 128 | Identifier                                 | 1               | Read-Only  |
| 129  | 191 | Base ID Fields                             | 63              | Read-Only  |
| 192  | 223 | Extended ID                                | 32              | Read-Only  |
| 224  | 255 | Vendor Specific ID                         | 32              | Read-Only  |
| '    |     | Page 01h (Optional)                        | <u>'</u>        |            |
| 128  | 255 | Reserved (previously for SFF-8079 support) | 128             | Read-Only  |
|      |     | Page 02h (Optional)                        | <u>'</u>        |            |
| 128  | 255 | User EEPROM Data                           | 128             | Read/Write |
|      |     | Page 03h (Optional)                        | _               |            |
| 128  | 175 | Free Side Device Thresholds                | 48              | Read-Only  |
| 176  | 223 | Channel Thresholds                         | 48              | Read-Only  |
| 224  | 229 | Tx EQ, Rx Output and TC Support            | 6               | Read-Only  |
| 230  | 241 | Channel Controls                           | 12              | Read/Write |
| 242  | 251 | Channel Monitor Masks                      | 10              | Read/Write |
| 252  | 255 | Reserved                                   | 4               | Read/Write |
|      |     | Pages 04h-1Fh (Optional)                   |                 | ,          |
| 128  | 255 | Vendor Specific                            | 128             | Read/Write |
|      |     | Pages 20h-21h (Optional)                   |                 |            |
| 128  | 255 | PAM-4 and WDM Features                     | 128             | Read/Write |
| 1    |     | Pages 22h-7Fh (Optional)                   |                 |            |
| 128  | 255 | Reserved                                   | 128             | Read/Write |
| •    |     | Pages 80h-Ffh (Optional)                   |                 |            |
| 128  | 255 | Vendor Specific                            | 128             | Read/Write |

#### 7.2.3. XFP

• **XFP [USER]** allows to read/erase/write of any block or table in QSFP/QSFP+ memory map (verification should be done by user). The [USER] mode allows to read/write specific part of memory.

XFP contains only block A0h (256 bytes) divided into tables (byte 7Fh in block A0h is table select byte). Tables are 128bytes length. Table 01h is default and contains Serial ID Data. Table 02h is User EEPROM. Tables may be write protected (password may be required for erase or write). Other pages may be optional.

Please check memory map for your XFP or in MSA Standard (INF-8077i specification).

With REVELPROG-IS you can select table from menu (you do not have to change page bytes manually in buffer) and read/write specific tables.

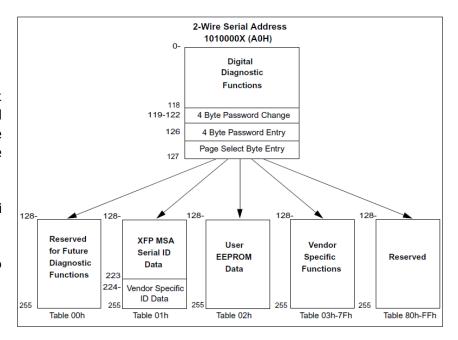

# 7.3. Protected transceivers: manufacturer password and host password

Some transceivers also provides an optional password entry location that may be used to protect vendor internal function or user writable memory. Password shall not be required to read any data, but it may be used for write protection for specific areas. Nor shall passwords be required to write any controls defined in the digital diagnostics functions. Passwords may be used by vendors to control write access to MSA defined read only data for factory setup, or to OEMs to limit write access in the User EEPROM area. Finally, passwords may be used to control read or write access to the vendor specific pages or tables. Separate passwords value ranges will be defined to prevent accidental writing to critical module control areas. There are 2 types of passwords: manufacturer password and host password (also known as user password). You can enter password using password tool in REVEPLROG-IS application.

#### 7.3.1. Host/User password

Host password is protecting User Writable EEPROM. Entering valid user password will unlock only user eeprom for erase and write operations. Location of this area depends on transceiver type (please check memory map for your transceiver). In most cases user can change this password (if current password is known). All factory new transceivers should have default host password: 00h 00h 10h 11h.

### 7.3.2. Manufacturer password

Manufacturer password is protecting whole memory map, e.g. serial number, product name, manufacturer name, vendor specific areas etc. Entering valid manufacturer password will unlock all memory map for erase and write operations. Only manufacturer know this password, but REVELPROG-IS provides tool for searching password with brute force method.

### 7.3.3. Hacking password (brute-force method)

REVELPROG-IS password tool for transceivers can be also used to search password using brute force method (checking all combinations or limited range of combinations). It uses smart algorithm with auto-adjusting communication speed and delays to check as many password as possible in shortest time. For fastest MCU based transceivers it's possible to check 4000 password combinations per second. Please check more details and on REVELTRONICS forum:

https://forum.reveltronics.com/viewtopic.php?f=31&t=527

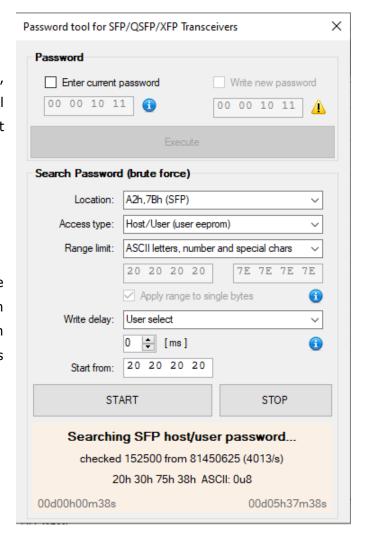

### 8. Updates

New trends on the market and latest devices require from users newer and newer programming devices. Customer's satisfaction is our number one priority and we share updates free of charge for all users of REVELPROG-IS. Update consist of software update (pc application) and firmware update (software inside the device). Latest software can be downloaded directly from manufacturer's webpage. You will be informed by the software about possible updates after connecting out of date device.

**Caution!** If a firmware update process is interrupted, your programmer may not function properly. Updates are optional – warranty does not cover damage due improper care.

During update process, device will start in DFU (Device Firmware Upgrade) mode. First time it may be necessary to install additional drivers (for DFU mode). Windows should find drivers automatically on the Internet (if not, there are also available in /drivers/DFU subdirectory in the installation folder). Installing drivers process should take about 30 seconds. If DFU drivers are installed, application will update the firmware device. Appropriate instructions will be displayed before.

Please close all other applications and disable antivirus software during update process. Do not disconnect and do not connect any USB devices during update process. Make sure that you have stable power supply for PC.

Update process may take about half a minute. Progress will be displayed on the screen. There is no possibility to cancel this process! After successful update, device will restart and will be ready to use.

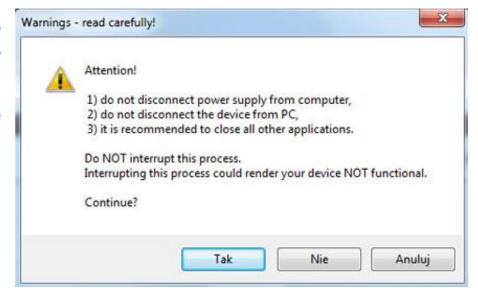

### 9. Research and development

We are keen to still develop and improve the device. Please contact us at <a href="mailto:lab@reveltronics.com">lab@reveltronics.com</a> or visit our contact page at www.reveltronics.com if you have any comments or tips about REVELPROG-IS.

Very welcome are ideas:

- how to improve REVELPROG-IS what functionality add to it,
- what chips add to supported device list in the next update (please suggest only serial I2C, SPI, uWire devices).

Repeated suggestions from many users will have more chance for implementation in the future. We encourage you to contact us because in this way we already added many devices popular only in small segments of automotive market, computer service, RTV/AGD devices etc.

## 10. APPENDIX A - List of supported devices

The following list details the family of supported devices (left column) with selected examples of supported memories (right column). Most chips have the same programming procedures – programmer supports more devices than the examples given in the list.

## EEPROM I2C 24... series

|        | 24AA01   24AA014   24AA014H   24AA01H   24C01   24C01A   24C01B   24C01C   24LC01   24LC014   24LC014H   24LC01B   24LC01BH   AF24BC01          |
|--------|----------------------------------------------------------------------------------------------------|
|        | AT24C01   AT24C01A   AT24C01B   BR24A01AF   BR24A01AFJ   BR24C01   BR24C01A   BR24C01AF   BR24C01AFJ   BR24C01AFV   BR24C21F                    |
| 2401   | BR24C21FJ   BR24C21FV   BR24G01   BR24G01F   BR24G01FJ   BR24G01FV   BR24G01FVT   BR24L01   BR24L01A   BR24L01AF   BR24L01AFJ                   |
|        | BR24L01AFV   BR24L01AFVM   BR24L01AFVT   BR24T01A   CAT24AA01   CAT24C01   CAT24C01B   CAT24C21   CAT24FC01   CAT24LC01                         |
| (1kb)  | CAT24WC01   CR24C01   CY24C01   FM24C01   FT24C01   FT24C01A   GE24C01   GP24BC01   HM24LC01   HT24C01   HT24LC01   IS24C01                     |
|        | IS24C01B   LT24C01   LX24C01   M24C01   MM24C01   S-24C01A   S-24C01B   S-24C01C   S-24CS01A   SLA24C01   SLE24C01   ST24C01   ST24W01          |
|        | TMC24A01   TU24C01B   UG24C01   X24012   X24C01   X24C01A   XL24C01A                                                                            |
|        | 24AA02   24AA024   24AA024H   24AA025   24AA02H   24C02   24C02A   24C02B   24C02C   24LC02   24LC024   24LC024H   24LC025   24LC02B            |
|        | 24LC02BH   24LC02W   24LLC02   A24C02   ACE24C02   ACE24LC02   AF24BC02   AM24LC02   AT24C02   AT24C02A   AT24C02B   AT24C02C                   |
|        | AT24HC02B   AT24HC04B   AX24C02A   BJX25LC02   BL24C02   BR24A02F   BR24A02FJ   BR24A02FVM   BR24C02   BR24C02F   BR24C02FV                     |
|        | BR24G02F   BR24G02FJ   BR24G02FVT   BR24L02   BR24L02F   BR24L02FJ   BR24L02FV   BR24L02FVM   BR24L02FVT   BR24T02   CAT24AA02                  |
| 0.4.00 | CAT24C02   CAT24C03   CAT24LC02   CAT24LC02A   CAT24LC02AZ   CAT24LC02Z   CAT24WC02   CAT24WC03   CKD24A02   CR24C02   CW24C02                  |
| 2402   | CW24C02B   CY24C02   EC24C02   EC24C02A   EM24LC02   FM24C02   FM24C02U   FM24C02UF   FM24C03U   FM24C03UF   FT24C02   FT24C02A                 |
| (2kb)  | GE24C02   GM24LC02B   GP24BC02   HM24LC02   HN58X2402   HT24C02   HT24LC02   IN24AA02A   IN24AA02B   IN24LC02B   IS24C02   IS24C02A             |
|        | IS24C02B   IS24C02E   K24C02   KK24LC02B   L24C02   L24W02   LE24C0221   LE24C023   LE24L0221   LT24C02   LX24C02   LY24C02   M24C02            |
|        | MAX24A02   MC24C02   MC24LC02   MM24C02   NM24C02   NM24C02F   NM24C02U   NM24C03   NM24C03F   NM24W02   NSC24C02   PCF8582C-2                  |
|        | PTK24A02T   RT24A02   S-24C02A   S-24C02B   S-24C02C   S-24CS02A   SLA24C02   SLE24C02   SM24C02   ST24C02   ST24W02   T24C02                   |
|        | T24C02A   TMC24A02   TU24C02B   UG24C02   WS24C02   X24022   X24C02   XL24C02   Y24LC02                                                         |
| 2404   | 24AA04   24AA04H   24C04   24C04A   24LC04   24LC04B   24LC04BH   A24C04   ACE24C04   ACE24LC02   AF24BC04   AM24LC04   AT24C04                 |
| (4kb)  | AT24C04A   AT24C04B   AX24C04A   BJX24LC04   BL24C04   BR24A04F   BR24A04FJ   BR24C04   BR24C04F   BR24C04FJ   BR24C04FJ   BR24C04FV   BR24G04F |
|        |                                                                                                    |

BR24G04FJ | BR24G04FV | BR24G04FVT | BR24L04 | BR24L04F | BR24L04FJ | BR24L04FV | BR24L04FVM | BR24L04FVT | BR24T04 | CAT24C04 | CAT24C05 | CAT24LC04 | CAT24WC04 | CAT24WC05 | CR24C04 | CW24C04 | CW24C04A | CY24C04 | EC24C04 | EC24C04A | FM24C04 | FM24C04U | FM24C04UF | FM24C05U | FM24C05UF | FM24CL04 | FT24C04 | FT24C04A | GE24C04 | GM24LC04B | HM24LC04 | HN58X2404 | HT24C04 | HT24LC04 | IN24LC04B | IS24C04 | IS24C04A | IS24C04B | K24C04 | KK24LC04 | KK24LC04B | L24C04 | L24W04 | LE24C042 | LE24C043 | LT24C04 | LX24C04 | LY24C04 | M24C04 | M24LC04 | MM24C04 | NM24C04 | NM24C04 | NM24C04F | NM24C04U | NM24C05 | NM24C05F | NM24W04 | S-24C04A | S-24C04B | S-24CS04A | SLA24C04 | SLE24C04 | ST24C04 | ST24W04 | T24C04 | T24C04A | TMC24A04 | TU24C04B | UG24C04 | WS24W04 | X24042 | X24C04 | XL24C04 | Y24LC04 24AA08 | 24AA08H | 24C08 | 24C08B | 24LC08 | 24LC08B | 24LC08BH | 24LLC08 | A24C08 | ACE24C08 | ACE24C08A | ACE24LC08 | ACE24LC08 | ACE24LC08 | AF24BC08 | AM24LC08 | AT24C08 | AT24C08A | AT24C08B | AT24RF08C | AX24C08A | BL24C08 | BR24A08F | BR24A08FJ | BR24C08 | BR24C08 | BR24C08FJ BR24C08FJ | BR24C08FV | BR24G08F | BR24G08FJ | BR24G08FV | BR24G08FVT | BR24L08 | BR24L08F | BR24L08FJ | BR24L08FV | BR24L08FV | BR24L08FVM | BR24L08FVT | BR24T08 | CAT24C08 | CAT24LC08 | CAT24WC08 | CR24C08 | CW24C08 | CW24C08B | CY24C08 | EC24C08 | EC24C08A | FM24C08 | 24..08 FM24C08U | FM24C08UF | FM24C09UF | FM24CL08 | FT24C08 | FT24C08A | GM24LC08B | GP24BC08 | HN58X2408 | HT24C08 | HT24LC08 | (8kb) IN24AA08B | IN24LC08B | IS24C08 | IS24C08A | K24C08 | KK24LC08 | KK24LC08B | L24M08 | L24W08 | LE24C081 | LE24C082 | LE24L082 | LT24C08 | LX24C08 | LY24C08 | M24C08 | MAX24A08 | MC24C08 | MC24LC08 | MM24C08 | MTV24C08 | MTV24LC08 | NM24C08 | NM24C08 | NM24C08F | NM24C08U | NM24C09 | NM24C09F | NM24C09U | NM24W08 | NSC24C08 | P24S08 | PCA24S08 | PS08 | PTK24A08T | S-24C08A | S-24C08C | S-24CS08A | SLA24C08 | SLE24C08 | ST24C08 | ST24W08 | T24C08 | T24C08 | TMC24A08 | TU24C08B | UG24C08 | WS24W08 | X24C08 | XL24C08 | Y24LC08 24AA16 | 24AA16H | 24C16 | 24C16B | 24LC16 | 24LC164 | 24LC16B | 24LC16BH | 24LLC16 | 24U17 | A24C16 | ACE24C16 | ACE24LC16 | AF24BC16 | AM24LC16 | AT24C16 | AT24C164 | AT24C16A | AT24C16B | AT24C16C | AX24C16A | BJX24LC16 | BL24C16 | BR24A16F | BR24A16FJ | BR24C16FJ | BR24C16 | BR24C16F | BR24C16FJ | BR24C16FV | BR24E16 | BR24E16F | BR24E16FJ | BR24E16FV | BR24G16F | BR24G16FJ | BR24G16FV | BR24G16FVT | BR24L16 | BR24L16F | BR24L16FJ | BR24L16FV | BR24L16FVT | BR24S16F | BR24S16FJ | BR24S16FV | BR24S16FVM | BR24S16FVT | BR24T16 | 24..16 CAT24C16 | CAT24C16L | CAT24C16Z | CAT24FC16 | CAT24FC17 | CAT24WC16 | CAT24WC17 | CR24C16 | CW24C16 | CW24C16A | CY24C16 | (16kb) EC24C16 | EC24C16A | FM24C16 | FM24C16U | FM24C16UF | FM24C17U | FM24C17UF | FM24C17UF | FM24CL16 | FT24C16 | FT24C16A | GM24LC16B | GP24BC16 | HM24LC16 | HN58X2416 | HT24C16 | HT24LC16 | IN24LC16B | IS24C16 | IS24C16A | KK24LC16 | KK24LC16B | L24W16 | LE24C162 | LE24L162 | LT24C16 | LX24C16 | LY24C16 | M24C16 | MAX24A16 | MC24C16 | MC24LC16 | MM24C16 | MTV24C16 | MTV24LC16 | NM24C16 | NM24C16F | NM24C16U | NM24C17 | NM24C17F | NM24C17U | NM24W16 | NSC24C16 | PTK24A16T | S-24C16A | S-24CS16A | SLA24C16 | SLE24C16 | SLE24C164 | ST24C16 | ST24W16 | T24C16 | T24C16A | TMC24A16 | TU24C16B | UG24C16 | WS24W16 | X24164 | X24165 | X24C16 | XL24C16 |

|         | XL24C164   Y24LC16                                                                                                    |
|---------|----------------------------------------------------------------------------------------------------|
|         | 24AA32   24AA32A   24C32   24LC32   24LC32A   24LC32B   A24C32   ACE24C32   ACE24C32A   AF24BC32   AT24C32   AT24C32A   AT24C32B             |
|         | AT24C32C   AT24C32D   AX24C32A   BR24A32F   BR24A32FJ   BR24C32   BR24C32F   BR24G32F   BR24G32FJ   BR24G32FV   BR24G32FVT   BR24L32         |
| 2432    | BR24L32F   BR24L32FJ   BR24L32FV   BR24L32FVT   BR24S32F   BR24S32FJ   BR24S32FV   BR24S32FVM   BR24S32FVT   BR24T32   CAT24C32              |
| (32kb)  | CAT24FC32   CAT24FC32A   CAT24WC32   CAT24WC33   CR24C32   CW24C32   EC24C32   EC24C32A   FM24C32   FM24C32U   FM24C32UF                     |
| (32KD)  | FT24C32   FT24C32A   HM24LC32   HN58X2432   HT24C32   HT24LC32   IN24AA32A   IS24C32   IS24C32A   IS24C32B   IS24C32C   K24C32   L24W32      |
|         | LE24C322   LE24L322   M24C32   MC24C32   MM24C32   NM24C32   NM24C32U   NM24C32UF   NSC24C32   PTK24A32T   S-24C32C   SLA24C32               |
|         | SLE24C32   ST24C32   T24C32A   TU24C32   WS24W32   X24320                                                                                    |
|         | 24AA64   24AA64F   24AA65   24C64   24C65   24FC64   24LC64   24LC64B   24LC64F   24LC65   A24C64   ACE24C64   ACE24C64A   AF24BC64          |
|         | AT24C64   AT24C64A   AT24C64B   AT24C64C   AT24C64D   AX24C64A   BR24A64F   BR24A64FJ   BR24C64   BR24C64F   BR24G64F   BR24G64F   BR24G64FJ |
| 2464    | BR24G64FV   BR24G64FVT   BR24L64   BR24L64F   BR24L64FJ   BR24S64F   BR24S64FJ   BR24S64FV   BR24S64FVM   BR24S64FVT   BR24S64FVT   BR24T64  |
| (64kb)  | CAT24C64   CAT24FC64   CAT24FC65   CAT24FC66   CAT24WC64   CAT24WC65   CR24C64   CW24C64   EC24C64   EC24C64A   FM24C64                      |
| (04KD)  | FM24C64F   FM24CL64   FT24C64A   HM24LC64   HN58X2464   HT24C64   HT24LC64   IS24C64A   IS24C64A   IS24C64B   K24C64   L24W64                |
|         | LE24CB642   M24C64   MM24C64   NM24C65   NM24C65F   NSC24C64   PTK24A64T   S-24C64C   SLA24C64   SLE24C64   ST24C64   T24C64                 |
|         | T24C64A   TU24C64B   WS24W64   X24640   X24641   X24645                                                                                      |
|         | 24AA128   24C128   24FC128   24LC128   24LC21   24LC21A   24LCS21A   ACE24C128   AF24BC128   AT24C128   AT24C128B   AT24C128C                |
| 24128   | AT24CS128   AX24C128A   BL24C128   BR24G128F   BR24G128FJ   BR24G128FV   BR24G128FVT   BR24S128F   BR24S128FJ   BR24S128FV                   |
| (128kb) | BR24S128FVT   BR24T128   CAT24C128   CAT24WC128   CAT24WC129   CR24C128   CW24C128   EC24C128   EC24C128A   FM24C128   FM24C128F             |
| (120Kb) | FM24CL128   FT24C128   FT24C128A   HN58X24128   HT24C128   HT24LC128   IS24C128   IS24C128A   IS24C128B   IS24L128   LE24CB1283              |
|         | M24128   S-24C128C   T24C128   T24C128A   TU24C128                                                                                           |
|         | 24AA256   24C256   24FC256   24LC256   A24C256   ACE24C256   AT24C256   AT24C256B   AT24C256C   AT24CS256   AX24C256A   BL24C256             |
| 24256   | BR24S256F   BR24S256FJ   BR24T256   CAT24C256   CAT24FC256   CAT24WC256   CAT24WC257   CW24C256   EC24C256A   FM24C256                       |
| (256kb) | FM24C256F   FM24CL256   FT24C256A   HN58X24256   HT24C256   HT24LC256   IS24C256A   IS24C256A   IS24L256   M24256                            |
|         | MC24C256   T24C256   T24C256A   TU24C256                                                                                                    |
| 24512   | 24AA512   24C512   24FC512   24LC512   24LC515   AT24C512   AT24C512B   AT24C512C   CAT24C512   CAT24WC512   FM24C512   FM24CL512            |
| (512kb) | FT24C512A   HN58X24512   HT24C512   HT24LC512   IS24C512   M24512   SA24C512                                                                 |

| 241024 | 24AA1024   24AA1025   24AA1026   24C1024   24C1025   24C1026   24FC1024   24LC1024   24LC1025   24LC1026   AT24C1024   AT24C1024B |  |
|--------|----------------------------------------------------------------------------------------------------|--|
| (1Mb)  | CAT24C1024   CAT24WC1024   FM24C1024   FM24CL1024   HT24C1024   HT24LC1024   IS24C1024   M24M01                                   |  |
| 242048 | M24M02                                                                                                    |  |
| (2Mb)  |                                                                                                    |  |

## EEPROM SPI 25... series

| 25010   | 25010   25AA010   25AA010A   25C010   25LC010   25LC010A   A25010A   AT25010   BR25H010-W   BR25L010-W   CAT25C01   CAT25C11   CY25C01   |
|---------|----------------------------------------------------------------------------------------------------|
| (1kb)   | IS25C01   S-25A010A   ST25C01   ST25W01   XC25010                                                                                        |
| 25020   | 25020   25AA020   25AA020A   25C020   25LC020   25LC020A   AT25020   AT25020A   BR25H020-W   BR25L020-W   CAT25C02   CAT25C03            |
| (2kb)   | CY25C02   FM25C020U   FM25C020UL   IS25C02   NM25C020   S-25A020A   ST25C02   ST25W02   X25020   XC25020                                 |
| 25040   | 25040   25AA040   25AA040A   25C040   25C040A   25LC040   25LC040A   AT25040   AT25040ACAT25C04   BR25H040-W   BR25L040-W   CAT25C05     |
| (4kb)   | CY25C04   FM25C040U   FM25C040UL   FM25C041U   FM25L04   IN25AA040   IS25C04   NM24C040   NM24C041   S-25A040A   ST25C04   ST25W04       |
| (40)    | X25040   X25041   XC25040                                                                                                    |
| 25080   | 25080   25AA080   25AA080A   25AA080B   25C080   25LC080   25LC080A   25LC080B   AT25080B   AT25080A   AT25080B   BR25H080-W   BR25L080- |
| (8kb)   | W   CAT25C08   CAT25C09   CY25C08   FM25L08   IN25AA080   IS25C08   S-25A080A   ST25C08   ST25W08   X25F008   X25F008   XC25080          |
| 25160   | 25160   25AA160   25AA160A   25AA160B   25C160   25LC160   25LC160A   25LC160B   AT25160   AT25160A   AT25160B   BR25H160-W   BR25L160-  |
| (16kb)  | W   CAT25C16   CAT25C17   CY25C16   FM25C160   FM25C160U   FM25C160UL   FM25L016   IN25AA160   IS25C16   NM24C160   S-25A160A            |
| (TOND)  | ST25C16   ST25W16   X25160   X25170   X25F016   XC25160                                                                                  |
| 25320   | 25320   25AA320   25AA320A   25C320   25LC320   25LC320A   AT25320   AT25320A   AT25320B   BR25H320-W   BR25L320-W   CAT25C32            |
| (32kb)  | CAT25C33   FM25C320U   FM25C320UL   IS25C32   IS25C32A   IS25C32B   S-25A320A   TI2532   X25320   X25F032   XC25320                      |
| 25640   | 25640   25AA640   25C640   25LC640   AT25640   AT25640A   AT25640B   BR25L640-W   CAT25C64   CAT25C65   FM25C640U   FM25CL64   FM25L64   |
| (64kb)  | IS25C64   IS25C64A   IS25C64B   NM24C640   S-25A640A   TI2564   X25640   X25642   X25650   X25F064   XC25640                             |
| 25128   | 25128   25AA128   25C128   25LC128   AT25128   AT25128A   CAT25C128   IS25C128   IS25C128A   S-25C128A   X25128   X25138   X25F128       |
| (128kb) | XC25128                                                                                                    |
| 25256   | 25256   25AA256   25C256   25LC256   AT25256   AT25256A   CAT25C256   FM25L256   IS25C256   IS25C256A   X25256   XC25256                 |
| (256kb) | 20200   20AA200   20C200   21C200   A1 20200   A1 20200A   CA1 20C200   FWIZ0L200   1020C200   1020C200A   A20200   AC20200              |

| 25512   | 25512   25 A A 512   25 C 512   A T 25 512   V 22 55 12        |  |
|---------|----------------------------------------------------------------|--|
| (512kb) | 25512   25AA512   25C512   25LC512   AT25512   XC25512         |  |
| 251024  | 4 251024   25AA1024   25C1024   25LC1024   AT251024   XC251024 |  |
| (1Mb)   |                                                                |  |
| 2504    | 25CSM04                                                        |  |
| (4Mb)   |                                                                |  |

## EEPROM SPI 35... series

| - | 35080 (8kb)   | D80D0WQ   D80D0WQ   M35080   M35080-3   M35080-6   M35080V6   M35080-VP          |
|---|---------------|----------------------------------------------------------------------------------|
|   | 33000 (8KD)   | (write incremental register with higher value, erase and write remaining buffer) |
|   | 35128 (16kb)  | 35128WT   D128D0WQ   D128D0WT   D128D0WQ   D128D0WT   M35128                     |
|   |               | (write incremental register with higher value, erase and write remaining buffer) |
|   | 35160 (16kb)  | D160D0WQ   D160D0WT   D160D0WQ   D160D0WT   M35160                               |
| ' | 33 100 (10KD) | (write incremental register with higher value, erase and write remaining buffer) |

## EEPROM SPI 95... series

(1kb - 2Mb) M95010 | M95020 | M95040 | 5P08 | 5P08C3 | M95080 | M95160 | M95320 | M95640 | M95128 | M95256 | M95512 | M95M01 | M95M02

## **EEPROM MICROWIRE 93... series**

Compatible both addressing modes (8- and 16-bit)

| 9306<br>(256b) | 9306   93C06   KM93C06GD   M93C06   NMC9306   NMC93C06L   NMC93C06LZ                                                                    |
|----------------|----------------------------------------------------------------------------------------------------|
| 9346           | 93AA46   93AA46A   93AA46B   93AA46C   93C46   93C46A   93C46B   93C46C   93CX46   93LC46   93LC46A   93LC46B   93LC46C   93S46   93X46 |
| (1kb)          | A93C46   AF93BC46   AK93C46   AM93LC46   AT93C46   AT93C46A   AT93C46B   AT93C46C   AT93C46D   AT93C46E   BL93C46   BR93A46   BR93C46   |
| ()             | BR93H76   BR93L46   BR93LC46   CAT93C46   CAT93C46A   CAT93C46AH   CAT93C46B   CAT93C46H   CAT93C46R   CAT93HC46   CR93C46              |

|       | NM93C46A   NM93C46L   NM93C46LZ   NM93CS46   NMC9346   PTK93LC46   RH76   RT93LC46   S93462   S93463   S93A46   S-93A46A   S-93A46B   S-                                                                                                    |
|-------|----------------------------------------------------------------------------------------------------|
|       | 93L46AD   S93VP462   S93VP463   S93WD462   S93WD463   T93C46   T93C46A   TMC93LC46   TU93C46   UG93C46-A   W93C46   W93C46B   XL93C46                                                                                                    |
|       | XL93LC46   XL93LC46A   XL93LC46ARY   XL93LC46B   XL93LC46BRY   XL93LC46RY   Y93LC46                                                                                                    |
|       | 93AA56   93AA56A   93AA56B   93AA56C   93C56   93C56A   93C56B   93C56C   93CX56   93LC56   93LC56A   93LC56B   93LC56C   93S56   93X56                                                                                                    |
|       | A93C56   AF93BC56   AK93C56   AM93LC56   AT93C56   AT93C56A   AT93C56B   AT93C56C   AT93C56D   AT93C56E   AT93C57   BL93C56   BR93A56                                                                                                    |
|       | BR93C56   BR93L56   BR93LC56   CAT93C56   CAT93C56A   CAT93C56AH   CAT93C56B   CAT93C56H   CAT93C56R   CAT93C57   CAT93HC56                                                                                                    |
| 9356  | CR93C56   EC93C56A   EM93LC56   EM93LC57   FM93C56   FM93C56A   FT93C56A   GSC93BC56A   GT93C56   GT93C56A   HT93LC56-A                                                                                                    |
| (2kb) | IN93AA56A   IN93AA56B   IN93AA56C   IN93LC56A   IN93LC56B   IN93LC56C   IS93C56A   IS93C56AGR   IS93C56BGR                                                                                                    |
| (ZKb) | IS93C56D   IS93C56DGR   K93C56   KM93C56   KM93C56GD   KM93C56V   KM93C56VGD   KM93C57   KM93C57GD   KM93C57V   M93C56   M93S56                                                                                                    |
|       | MC93C56   MM93C56-3   MM93C56-3GR   NM93C56   NM93C56A   NM93C56L   NM93C56LZ   NM93CS56   PTK93LC56   S93A56   S-93A56A   S-                                                                                                    |
|       | 93A56B   S-93L56AD   ST93CS56   ST93CS57   T93C56   T93C56A   TMC93LC56   TMC93LC57   TU93C56   UG93C56-A   UG93C56-C   W93C56                                                                                                    |
|       | W93C56B   XL93C56   XL93LC56A   XL93LC56ARY   XL93LC56B   XL93LC56BRY   XL93LC56RY   Y93LC56-A                                                                                                    |
|       | 93AA66   93AA66A   93AA66B   93AA66C   93C66   93C66A   93C66B   93C66C   93CX66   93LC66   93LC66A   93LC66B   93LC66C   93S66   93X66                                                                                                    |
|       | A93C66   AF93BC66   AK93C66   AM93LC66   AT93C66   AT93C66A   AT93C66B   AT93C66C   AT93C66D   AT93C66E   BL93C66   BR93A66   BR93C66                                                                                                    |
|       | BR93L66   BR93LC66   CAT93C66   CAT93C66A   CAT93C66AH   CAT93C66B   CAT93C66H   CAT93C66R   CAT93HC66   CR93C66   EC93C66A                                                                                                    |
| 9366  | EM93LC66   FM93C66   FM93C66A   FT93C66A   GSC93BC66A   GT93C66   GT93C66A   HT93LC66-A   IN93AA66A   IN93AA66B   IN93AA66C                                                                                                    |
|       | IN93LC66A   IN93LC66B   IN93LC66C   IS93C66-3   IS93C66A   IS93C66AGR   IS93C66B   IS93C66BGR   IS93C66D   IS93C66DGR   K93C66   KM93C66                                                                                                    |
|       |                                                                                                    |
| (4kb) | KM93C66GD   KM93C66V   KM93C66VGD   KM93C67   KM93C67GD   KM93C67V   M93C66   M93S66   MC93C66   MM93C66-3   MM93C66-3GR                                                                                                    |
| (4KD) | NM93C66   NM93C66   NM93C6 |
| (4KD) |                                                                                                    |
| (4KD) | NM93C66   NM93C66A   NM93C66L   NM93C66LZ   NM93CS66   PTK93LC66   S93662   S93663   S93A66   S93A66A   S-93A66A   S-93A66B   S-93L66AD                                                                                                    |
| 9376  | NM93C66   NM93C66A   NM93C66L   NM93C66LZ   NM93CS66   PTK93LC66   S93662   S93663   S93A66   S93A66A   S-93A66A   S-93A66B   S-93L66AD   S93VP662   S93VP663   S93WD662   S93WD663   T93C66   T93C66A   TMC93LC66   TU93C66   UG93C66-A   W93C66   W93C66B   XL93C66                                                                                                    |

|        | BR93LC76   CAT93C76   CAT93C76A   CAT93C76AH   CAT93C76B   CAT93C76H   CAT93C76R   CAT93HC76   CR93C76   EC93C76A   EM93LC76             |  |
|--------|----------------------------------------------------------------------------------------------------|--|
|        | FM93C76   FM93C76A   FT93C76   FT93C76A   GSC93BC76A   GT93C76   GT93C76A   HT93LC76-A   IN93AA76A   IN93AA76B   IN93AA76C   IN93LC76A   |  |
|        | IN93LC76B   IN93LC76C   IS93C76-3   IS93C76A   IS93C76AGR   IS93C76B   IS93C76BGR   IS93C76D   IS93C76DGR   K93C76   KM93C76   KM93C76GD |  |
|        | KM93C76V   KM93C76VGD   M93C76   MC93C76   MM93C76-3   MM93C76-3GR   NM93C76   NM93C76A   NM93C76L   NM93C76LZ   PTK93LC76   S-          |  |
|        | 93A76A   S-93A76B   S-93L76AD   T93C76   T93C76A   TMC93LC76   W93C76   W93C76B   XL93C76   XL93LC76   XL93LC76A   XL93LC76ARY           |  |
|        | XL93LC76B   XL93LC76BRY   XL93LC76RY                                                                                                    |  |
|        | 93AA86   93AA86A   93AA86B   93AA86C   93C86   93C86A   93C86B   93C86C   93CX86   93LC86   93LC86A   93LC86B   93LC86C   93X86   A93C86 |  |
|        | AF93BC86   AK93C86   AM93LC86   AT93C86   AT93C86A   AT93C86B   AT93C86C   AT93C86D   AT93C86E   BL93C86   BR93A86   BR93C86   BR93L86   |  |
|        | BR93LC86   CAT93C86   CAT93C86A   CAT93C86AH   CAT93C86B   CAT93C86H   CAT93C86R   CAT93HC86   CR93C86   EC93C86A   EM93LC86             |  |
| 9386   | FM93C86   FM93C86A   FT93C86   FT93C86A   GSC93BC86A   GT93C86   GT93C86A   HT93LC86-A   IN93AA86A   IN93AA86B   IN93AA86C   IN93LC86A   |  |
| (16kb) | IN93LC86B   IN93LC86C   IS93C86-3   IS93C86A   IS93C86AGR   IS93C86B   IS93C86BGR   IS93C86D   IS93C86DGR   K93C86   KM93C86GD           |  |
|        | KM93C86V   KM93C86VGD   M93C86   MC93C86   MM93C86-3   MM93C86-3GR   NM93C86   NM93C86A   NM93C86L   NM93C86LZ   PTK93LC86               |  |
|        | S93A86   S93A86A   S-93A86A   S-93A86B   S-93L86AD   T93C86   T93C86A   TMC93LC86   W93C86   W93C86B   XL93C86   XL93LC86   XL93LC86A    |  |
|        | XL93LC86ARY   XL93LC86BRY   XL93LC86RY                                                                                                   |  |
|        |                                                                                                    |  |

## EEPROM SPI 90... series

(1kb - 4kb) | BR9010 | BR9020 | BR9040

# EEPROM 1-Wire devices

Supports 1-wire devices and battery chips

| DS  | DS2430A   DS2431   MAX31826   DS2433   DS24B33   DS28EC20   DS2434   DS2436  |
|-----|------------------------------------------------------------------------------|
| MAX | D32430A   D32431   IMAX31020   D32433   D324D33   D320EG20   D32434   D32430 |

# FLASH SPI 25... series

Supports low-voltage serial flash memories (1.2V, 1.8V, 2.5V) and standard (3.3V)

|         | A25L05P   A25L512   A25L512A   A25LS512A   AC25LV512   AT25DL5121   AT25DN512C   AT25F512   AT26DF5121   EN25B05   EN25F05   EN25P05   |
|---------|----------------------------------------------------------------------------------------------------|
| 2505    | F25D512Q   F25L0512   F25L05P   F25L05PA   F25L512P   F25L512Q   GD25D05C   GD25Q05   GD25WD05C   KH25L512   M25P05   M25P05-A         |
|         | MS25X512   MX25L512   MX25L5121   MX25L5121E   MX25L512C   MX25L512E   MX25R512F   MX25U5121E   MX25V512   MX25V5121E                  |
| (512kb) | MX25V512C   MX25V512E   MX25V512F   PM25LD512   PM25LV512   PM25LV512A   SA25F005   SST25VF512   SST25VF512A   SST25WF512              |
|         | SST25WF512B   W25Q05CL   W25Q05CV   W25X05CL                                                                                           |
|         | A25L010   A25L010A   A25L10P   AC25LV010   AT24F1024   AT25DN011   AT25FS010   EN24LF10   EN25B10   EN25F10   EN25LF10   EN25P10       |
|         | EN25S10   ES25P10   F25L01P   F25L01PA   GD25D10C   GD25Q10   GD25WD10C   IS25CD010   IS25LQ010B   KH25L1005   LE25FU106   LE25FU106B  |
| 25010   | M25P10   M25P10-A   M25PE10   MS25X10   MX25L1005   MX25L1005C   MX25L1005ZM   MX25L1006   MX25L1006E   MX25L1021   MX25L1021E         |
| (1Mb)   | MX25L1025   MX25L1025C   MX25L1026   MX25L1026E   MX25R1035F   MX25U1001E   MX25V1006   MX25V1006E   MX25V1035F   NX25P10              |
|         | PM25LD010   PM25LV010   PM25LV010A   S25FL001D   SA25F010   SST25VF010   SST25VF010A   SST25WF010   TS25L010A   W25D10V   W25P10V      |
|         | W25Q10BV   W25Q10CL   W25Q10CV   W25Q10EW   W25X10AV   W25X10BL   W25X10BV   W25X10CL   W25X10L   W25X10V                              |
|         | A25L020   A25L020C   A25L20P   AT25DF021   AT25F2048   AT25F2048N   AT25PE20   AT25PE20[P264]   EN25B20   EN25F20   EN25LF20   EN25P20 |
|         | EN25S20   ES25P20   F25D02P   F25D02QA   F25L02P   F25L02PA   GD25D20C   GD25Q20B   GD25Q21B   GD25WD20C   IS25LQ020   IS25WD020       |
| 25020   | IS25WP020D   IS25WQ020   KH25L2005   LE25FU206   LE25S20   LE25U20   M25P20   M25PE20   M25U2033E   MS25X20   MX25L2005                |
| (2Mb)   | MX25L2005C   MX25L2005ZM   MX25L2006   MX25L2025C   MX25L2026E   MX25L26C   MX25R2035F   MX25U2032E   MX25U2033E   MX25U2035F          |
| (ZIVID) | MX25V2006E   MX25V2033F   MX25V2035F   NX25P20   PM25LD020   PM25LV020   S25FL002D   SA25F020   SST25VF020   SST25VF020A               |
|         | SST25VF020B   SST25WF020   SST25WF020B   TS25L020A   W25D20V   W25P20V   W25Q20BW   W25Q20CL   W25Q20CV   W25Q20EW   W25X20BL          |
|         | W25X20BV   W25X20CL   XM25QU20B                                                                                                    |
|         | A25L040   A25L040A   A25L40P   AT25DF041   AT25DF041A   AT25F4096   AT25FF041A   AT25FS040   AT25PE40   AT25PE40[P264]   AT25SF041     |
| 25040   | AT25XE041D   AT26F004   EN25B40   EN25F40   EN25LF40   EN25P40   EN25Q40   EN25S40   EN25T40   ES25M40   ES25P40   F25D04Q   F25D04QA  |
| (4Mb)   | F25L004   F25L04P   F25L04PA   GD25D40C   GD25LQ40   GD25Q40B   GD25Q41B   GD25WD40C   IS25LD040   IS25LQ040B   IS25WD040              |
|         | IS25WP040   IS25WP040D   IS25WQ040   KH25L4005A   KH25L4006E   LE25FS406   LE25FU406B   LE25FU406C   LE25S40   LE25U40   M25P40        |
|         |                                                                                                    |

|        | M25PE40   MS25X40   MX25L4005   MX25L4005A   MX25L4005C   MX25L4006E   MX25L4025C   MX25L4026E   MX25R4035F   MX25U4032F             |
|--------|----------------------------------------------------------------------------------------------------|
|        | MX25U4033E   MX25U4035   MX25U4035F   MX25V4005   MX25V4005C   MX25V4006E   MX25V4035   NX25P40   PM25LD040   PM25LV040              |
|        | S25FL004   S25FL004A   S25FL004K   S25FL204K   SA25F040   SST25VF040   SST25VF040A   SST25VF040B   SST25WF040B                       |
|        | W25D40V   W25P40V   W25Q40BL   W25Q40BV   W25Q40BW   W25Q40CL   W25Q40EW   W25X40AL   W25X40AV   W25X40BL   W25X40BV                 |
|        | W25X40CL   W25X40L   W25X40V   XM25QH40B   XM25QU40B                                                                                 |
|        | A25L080   A25L80P   AT25DF081   AT25DF081A   AT25DL081   AT25FF081A   AT25PE80   AT25PE80[P264]   AT25SF081   AT25XE081D   AT26DF081 |
|        | EN25B80   EN25D80   EN25F80   EN25P80   EN25Q80   EN25Q80A   EN25S80   EN25T80   ES25M80   ES25P80   F25D08QA   F25L08QA   FM25Q08   |
|        | FM25Q08A   GD25D80C   GD25LQ80   GD25Q80B   GD25Q80C   GD25WD80C   IS25LP080D   IS25LQ080   IS25LQ080B   IS25WP080D                  |
| 05.000 | KH25L8005   KH25L8006E   KH25L8036D   LE25S81   M25P80   M25PE80   M25PX80   M25X80   MS25X80   MX25L8005   MX25L8005ZM              |
| 25080  | MX25L8006E   MX25L8008E   MX25L8035E   MX25L8036E   MX25L8073E   MX25L8075E   MX25R8035F   MX25U8032E   MX25U8033E   MX25U8035       |
| (8Mb)  | MX25U8035E   MX25U8035F   MX25V8005   MX25V8006E   MX25V8035F   NX25P80   PM25LV080   PM25LV080B   S25FL008A   S25FL008K             |
|        | S25FL208K   SST25VF080B   SST25WF080   SST25WF080B   TS25L80P   W25D80V   W25P80V   W25Q40CL   W25Q80BL   W25Q80BV   W25Q80BW        |
|        | W25Q80DL   W25Q80DV   W25Q80EW   W25Q80FV   W25Q80JV   W25X80AL   W25X80AV   W25X80BV   W25X80L   W25X80V   XM25QH80B                |
|        | XM25QU80B                                                                                                    |
|        | A25L016   A25L16P   A25LQ16   AT25DF161   AT25DL161   AT25FF161A   AT25PE16   AT25PE16[P528]   AT25SF161   AT25XE161D   AT26DF161    |
|        | EN25B16   EN25D16   EN25F16   EN25P16   EN25Q16A   EN25QA16   EN25QH16   EN25S16   EN25T16   ES25M16   ES25P16   F16   F25L016       |
|        | F25L16P   F25L16PA   F25L16Q   F25L16QA   FM25Q16   FM25Q16A   FM25Q16B   FM25S16A   GD25LQ16   GD25Q16B   IS25LP016D   IS25LQ016B   |
| 05 016 | IS25WP016   IS25WP016D   KH25L1605A   KH25L1605D   KH25L1606E   KH25L1635D   LE25S161   M25P16   M25PE16   M25PX16   M25X16          |
| 25016  | MS25X16   MX25L1605   MX25L1605A   MX25L1605D   MX25L1606E   MX25L1608D   MX25L1608E   MX25L1633E   MX25L1635D   MX25L1635E          |
| (16Mb) | MX25L1636D   MX25L1636E   MX25L1673E   MX25L1675E   MX25R1635F   MX25U1633F   MX25U1635E   MX25U1635F   MX25V1635F   N25Q016         |
|        | NX25P16   PM25LV016   PM25LV016B   Q16   QB25F016S33B   QH25F016S33B   S25FL016   S25FL016A   S25FL016K   S25FL116K   S25FL216K      |
|        | SA25F160   SST25VF016B   TS25L16AP   TS25L16BP   TS25L16P   W25Q16BF   W25Q16BV   W25Q16CL   W25Q16CV   W25Q16DV   W25Q16DW          |
|        | W25Q16FW   W25Q16JL   W25Q16JV   W25Q16VF   W25X16AL   W25X16AV   W25X16BV   W25X16V   XM25QH16B   XM25QH16C   XM25QU16B             |
|        | A25L032   A25LQ32A   AT25DF321   AT25DF321A   AT25FF321A   AT25QL321   AT25SF321   AT25SL321   AT25XE321D   AT26DF321   AT26SD321    |
| 25032  | ATXP32   EN25B32   EN25F32   EN25P32   EN25Q32B   EN25QA32   EN25QH32   EN25S32   ES25P32   F25L32P   F25L32PA   F25L32Q   F25L32QA  |
| (32Mb) | F32   FM25Q32   FM25Q32A   GD25B32C   GD25LB32D   GD25LQ32   GD25LQ32C   GD25Q32B   GD25Q32C   IS25CQ032   IS25CQ032A   IS25LP032D   |
|        |                                                                                                    |

| MX25L3236F   MX25L3236E   MX25L3238D   MX25L3238E   MX25L3235F   MX25L32335F   MX25L32335E   MX25L32335F   MX25L32336E   MX25L32335F   MX25L32335F   MX25L3235F   MX25L32335F   MX25L32335F   MX25L3   |           | IS25LQ032B   IS25WP032   IS25WP032D   KH25L3205D   KH25L3206E   M25P32   M25PE32   M25PX32   M25X32   MX25L3205A   MX25L3205D                 |
|----------------------------------------------------------------------------------------------------|-----------|----------------------------------------------------------------------------------------------------|
| MX25U3235F   MX25U3273F   N25Q032   NX25P32   Q32   Q825F320S338   Q425F320S338   S25FL032   S25FL032   S25FL0 |           | MX25L3206   MX25L3206E   MX25L3208D   MX25L3208E   MX25L3225D   MX25L3233F   MX25L3235D   MX25L3235E   MX25L3236D   MX25L3236E                |
| S25FL132K   SA25F320   SST25VF032B   W25Q32BV   W25Q32DV   W25Q32FV   W25Q32FV   W25Q32JV   W25Q32JV   W25Q32JV   W25Q32JV   W25Q32VF   W25X32AV   W25X32BV   W25X32V   XM25QH32B   XM25QH32C   XM25QH32B   XM25QW32C    A25LMQ64   A25LQ64   AT25DF641A   AT25QF641   AT25QL641   AT25SF641   AT25SE641   ATXP64   EN25F64   EN25Q64   EN25QA64   EN25QA64   EN25QA64   EN25QA64   EN25QA64   EN25Q64A   GD25B64C   GD25LB64C   GD25LQ64B   GD25QC64B   GD25QC64B   GD25QC64B   GD25QC64C   GD25QC64B   GD25QC64C   GD25QC64B   GD25QC64C   GD25QC64B   GD25QC64C   GD25QC64B   GD25QC64C   GD25QC64B   GD25QC64C   GD25QC64B   MX25L6405   MX25L6405   MX25L6405   MX25L6405   MX25L6405   MX25L6405   MX25L6405   MX25L6405   MX25L6405   MX25L6405   MX25L6405   MX25L6405   MX25L6405   MX25L6405   MX25L6435   MX25L6435 |           | MX25L3236F   MX25L3237D   MX25L3239E   MX25L3255E   MX25L3273E   MX25L3273F   MX25L3275E   MX25R3235F   MX25U3235E                            |
| W25X32AV   W25X32BV   W25X32V   XM25QH32B   XM25QH32B   XM25QU32B   XM25QW32C                                                                                                    |           | MX25U3235F   MX25U3273F   N25Q032   NX25P32   Q32   QB25F320S33B   QH25F320S33B   S25FL032   S25FL032A   S25FL032K   S25FL032P                |
| A25LMQ64   A25LQ64   AT25DF641A   AT25QF641   AT25QL641   AT25SF641   AT25SL640   EN25Q64   EN25Q64   EN25 |           | S25FL132K   SA25F320   SST25VF032B   W25Q32BV   W25Q32DW   W25Q32FV   W25Q32FW   W25Q32JV   W25Q32JW   W25Q32V   W25Q32VF                     |
| EN25S64   F25D64QA   F25L64QA   664   FM25Q64   FM25Q64A   GD25B644   GD25B64C   GD25LB64C   GD25LQ64B   GD25LQ64C   GD25Q64B   GD25Q64B   GD25Q64B   GD25Q64C   GD25Q64B   GD25Q64B   GD25Q64B   GD25Q64B   GD25Q64B   GD25Q64B   GD25Q64B   GD25Q64B   GD25Q64B   GD25Q64B   MX25L6405D   MX25L6405D   MX25L6405D   MX25L6405D   MX25L6405D   MX25L6408B   MX25L6408B   MX25L6408B   MX25L643F   MX25L643F   MX25L643F   MX25L643F   MX25L643F   MX25L643F   MX25L643F   MX25L643F   MX25L643F   MX25L6456F   MX25L6456F   MX2 |           | W25X32AV   W25X32BV   W25X32V   XM25QH32B   XM25QH32C   XM25QU32B   XM25QW32C                                                                 |
| GD25Q64C   IS25LP064   IS25LP064A   IS25WP064A   IS25WP064A   KH25L6405D   KH25L6406E   M25P64   M25PX64   MT25QL064A   MT25QU064A   MX25L6405   MX25L6405   MX25L6405   MX25L6405   MX25L6406E   MX25L6408D   MX25L6408B   MX25L6438E   MX25L6433F   MX25L6435F   MX25L6435F   MX25L6436E   MX25L6436F   MX25L6436F   MX25L6436F   MX25L6436F   MX25L6436F   MX25L6455E   MX25L6455E   MX25L6456F   MX25L6456F   MX25L6 |           | A25LMQ64   A25LQ64   AT25DF641A   AT25QF641   AT25QL641   AT25SF641   AT25SL641   ATXP64   EN25F64   EN25Q64   EN25QA64   EN25QA64   EN25QH64 |
| MX25L64   MX25L6405   MX25L6405   MX25L6406E   MX25L6408   MX25L6408   MX25L6408   MX25L6433   MX25L6433   MX25L6433   MX25L6435   MX25L6436   MX25L6436   MX25L6436   MX25L6436   MX25L6436   MX25L6436   MX25L6436   MX25L6436   MX25L6436   MX25L6436   MX25L6436   MX25L6436   MX25L6436   MX25L6456   MX25L6456   MX25L6473   MX25L6473   MX25L1280   MX25L1280   MX25L12 |           | EN25S64   F25D64QA   F25L64QA   F64   FM25Q64   FM25Q64A   GD25B64   GD25B64C   GD25LB64C   GD25LQ64B   GD25LQ64C   GD25Q64B                  |
| 25064 MX25L6435E   MX25L6436E   MX25L6436F   MX25L6439F   MX25L6439E   MX25L6455E   MX25L6456E   MX25L6456E   MX25L6456E   MX25L6456F   MX25L6456F   MX25L0435F   MX25L0435F   MX25L0435F   MX25L0437F   MX25L0437F   MX25L0437F   MX25L0437F   MX25L0437F   MX25L0437F   MX25L0447F   MX25L044A   MX25L044A   MX25L128A   MX25L128A   MX2   |           | GD25Q64C   IS25LP064   IS25LP064A   IS25WP064   IS25WP064A   KH25L6405D   KH25L6406E   M25P64   M25PX64   MT25QL064A   MT25QU064A             |
| (64Mb) MX25L6465E   MX25L6473E   MX25L6473F   MX25L6475E   MX25R6435F   MX25U6435   MX25U6435F   MX25U6435F   MX25U6435F   MX25U6473   MX25U6473   MX2 |           | MX25L64   MX25L6405   MX25L6405D   MX25L6406E   MX25L6408   MX25L6408D   MX25L6408E   MX25L6433   MX25L6433F   MX25L6435                      |
| N25Q064   N25Q064A11   N25Q064A13   Q64   QB25F640S33B   QH25F640S33B   S25FL064A   S25FL064K   S25FL064L   S25FL064P   S25FL164K   S25FS064S   S64   SST25VF064C   W25Q64BV   W25Q64CV   W25Q64DW   W25Q64FV   W25Q64FW   W25Q64JV   W25Q64JV   W25Q64JV   W25Q64JV   W25Q64VF   W25R64JV   W25R64JV   W25X64BV   W25X64BV   W74M64JV   W74M64JV   XM25QH64A   XM25QH64B   XM25QH64C   XM25QH64C   XM25QH64C   XM25RH64C   XM25RH64C   XM | 25064     | MX25L6435E   MX25L6436E   MX25L6436F   MX25L6439   MX25L6439E   MX25L6445E   MX25L6455E   MX25L6456   MX25L6456E   MX25L6456F                 |
| S25FS064S   S64   SST25VF064C   W25Q64BV   W25Q64CV   W25Q64DW   W25Q64FV   W25Q64FW   W25Q64JV   W25Q64JV   W25Q64JV   W25Q64JV   W25Q64JV   W25Q64JV   W25Q64JV   W25Q64JV   W25Q64JV   W25Q64JV   W25Q64JV   W25Q64JV   W25Q64JV   W25Q64VF   W25R64JV   W25R64JW   W25X64BV   W25X64BV   W74M64JV   W74M64JW   XM25QH64A   XM25QH64B   XM25QH64C   XM25QU64C   XM25QW64C   XM25RU64C  AT25QF128A   AT25QL128A   AT25QL128A   ATXP128   EN25Q128   EN25QA128   EN25QH128   EN25QH128   EN25QH128   GD25Q128B   GD25Q128C   IS25LP128   GD25B127D   GD25B128   GD25LB128D   GD25LQ128   GD25LQ128C   GD25LQ128D   GD25Q127   GD25Q128B   GD25Q128C   IS25LP128   IS25LP128   IS25LP128F   IS25WP128   IS25WP128   KH25L12845E   M25P128   MT25QL128A   MT25QU128A   MX25L1285E   MX25L12805D   MX25L12835E   MX25L12835F   MX25L12836E   MX25L12836F   MX25L12836F   MX25L12855F   MX25L12855F   MX25L12855F   MX25L12855F   MX25L12855F   MX25L12856F   MX25L12836F   MX25U12890F   MX25U12845G   N25Q128   N25Q128   N25Q128   N25Q128   N25Q128   N25Q128   W25Q128   W | (64Mb)    | MX25L6465E   MX25L6473E   MX25L6473F   MX25L6475E   MX25R6435F   MX25U6435   MX25U6435E   MX25U6435F   MX25U6473   MX25U6473F                 |
| W25R64JV   W25R64JW   W25X64BV   W25X64V   W74M64JV   W74M64JW   XM25QH64A   XM25QH64B   XM25QH64C   XM25QU64A   XM25QU64C   XM25RH64C   XM25RH64C   X |           | N25Q064   N25Q064A11   N25Q064A13   Q64   QB25F640S33B   QH25F640S33B   S25FL064A   S25FL064K   S25FL064L   S25FL064P   S25FL164K             |
| XM25QW64C   XM25RH64C   XM25RU64C   XM25RU64C   XM25RU64C   AT25QF128A   AT25QL128A   AT25SL128A   ATXP128   EN25Q128   EN25QA128   EN25QH128   EN25QH128A   F25D128QA   F25L128QA   GD25B127D   GD25B128B   GD25LB128D   GD25LQ128   GD25LQ128C   GD25LQ128D   GD25Q127   GD25Q128B   GD25Q128C   IS25LP128   IS25LP128   I   |           | S25FS064S   S64   SST25VF064C   W25Q64BV   W25Q64CV   W25Q64DW   W25Q64FV   W25Q64FW   W25Q64JV   W25Q64JW   W25Q64VF                         |
| AT25QF128A   AT25QL128A   AT25SL128A   ATXP128   EN25Q128   EN25QA128   EN25QH128   EN25QH128   F25D128QA   F25L128QA    GD25B127D   GD25B128   GD25LB128D   GD25LQ128   GD25LQ128C   GD25LQ128D   GD25Q127   GD25Q128B   GD25Q128C   IS25LP128    IS25LP128F   IS25WP128   IS25WP128F   KH25L12845E   M25P128   MT25QL128A   MT25QU128A   MX25L128   MX25L12805D   MX25L12835E    MX25L12835F   MX25L12836E   MX25L12839F   MX25L12845E   MX25L12845G   MX25L12850F   MX25L12855F   MX25L12855F   MX25L12855F   MX25L12855F   MX25L12855F   MX25L12865E    MX25L12865F   MX25L12873F   MX25L12873G   MX25L12875F   MX25LM12845G   MX25U128   MX25U12835F   MX25U12873F   MX25U12890F    MX25UM12845G   N25Q128   N25Q128A11   N25Q128A13   Q128   S25FL127S   S25FL128K   S25FL128L   S25FL128P   S25FL128S   S25FL129P    S25FS128S   W25Q128BV   W25Q128FV   W25Q128FW   W25Q128JV   W25Q128JW   W25R128FW   W25R128JV   W25R128JV   W25R128JV   W25R128JV   W25R128JV   W25R128JV   W25R128JC   XM25RU128C  25256                                                                                                    |           | W25R64JV   W25R64JW   W25X64BV   W25X64V   W74M64JV   W74M64JW   XM25QH64A   XM25QH64B   XM25QH64C   XM25QU64A   XM25QU64C                    |
| GD25B127D   GD25B128   GD25LB128D   GD25LQ128   GD25LQ128C   GD25LQ128D   GD25Q127   GD25Q128B   GD25Q128C   IS25LP128   IS25LP128   IS25LP128F   IS25WP128   IS25WP128   IS25WP128F   KH25L12845E   M25P128   MT25QL128A   MT25QL128A   MX25L12805D   MX25L12805D   MX25L12835E   MX25L12835F   MX25L12836E   MX25L12839F   MX25L12845E   MX25L12845G   MX25L12850F   MX25L12855F   MX25L12855F   MX25L12865E   MX25L12865F   MX25L12865F   MX25L12873F   MX25L12873F   MX25L12873F   MX25L12873F   MX25L12873F   MX25L12873F   MX25L12873F   MX25L12873F   MX25L12873F   MX25L12839F   MX25U12835F   MX25U12837F   MX25U12837F   MX25U12 |           | XM25QW64C   XM25RH64C   XM25RU64C                                                                                                    |
| 25128 (128Mb)  IS25LP128F   IS25WP128   IS25WP128F   KH25L12845E   M25P128   MT25QL128A   MT25QU128A   MX25L128   MX25L12805D   MX25L12835E    MX25L12835F   MX25L12836E   MX25L12839F   MX25L12845E   MX25L12845G   MX25L12850F   MX25L12855E   MX25L12855F   MX25L12865E    MX25L12865F   MX25L12873F   MX25L12873G   MX25L12875F   MX25LM12845G   MX25U128   MX25U12835F   MX25U12873F   MX25U12890F    MX25UM12845G   N25Q128   N25Q128A11   N25Q128A13   Q128   S25FL127S   S25FL128K   S25FL128L   S25FL128P   S25FL128P   S25FL128P   S25FL128P   S25FL128P   W25Q128FV   W25Q128FV   W25Q128FV   W25Q128JV   W25Q128JV   W25R128FV   W25R128JV   W25R128JV   W25R128JV   W25R128JV   W25R128JV   W25R128D   S25FL128C   S25FL128C   S25FL128   |           | AT25QF128A   AT25QL128A   AT25SL128A   ATXP128   EN25Q128   EN25QA128   EN25QH128   EN25QH128A   F25D128QA   F25L128QA                        |
| 25128 (128Mb)  MX25L12835F   MX25L12836E   MX25L12839F   MX25L12845E   MX25L12845G   MX25L12850F   MX25L12855E   MX25L12855F   MX25L12865E    MX25L12865F   MX25L12873F   MX25L12873G   MX25L12875F   MX25LM12845G   MX25U128   MX25U12835F   MX25U12873F   MX25U12890F    MX25UM12845G   N25Q128   N25Q128A11   N25Q128A13   Q128   S25FL127S   S25FL128K   S25FL128L   S25FL128P   S25FL128S   S25FL129P    S25FS128S   W25Q128BV   W25Q128FV   W25Q128FW   W25Q128JV   W25Q128JW   W25R128JW   W25R128JV   W25R128JW   W74M12JV    W74M12JW   XM25QH128A   XM25QH128B   XM25QH128C   XM25QU128C   XM25QW128C   XM25RH128C   XM25RU128C  25256  EN25QA256   EN25QH256   EN25QH256A   EN25S256   GD25B256D   GD25B257D   GD25LB256D   GD25LQ256C   GD25LQ256C   GD25LQ256D                                                                                                    |           | GD25B127D   GD25B128   GD25LB128D   GD25LQ128   GD25LQ128C   GD25LQ128D   GD25Q127   GD25Q128B   GD25Q128C   IS25LP128                        |
| (128Mb) MX25L12835F   MX25L12836E   MX25L12839F   MX25L12845E   MX25L12845G   MX25L12850F   MX25L12855F   MX25L12855F   MX25L12855F   MX25L12865E   MX25L12865F   MX25L12873F   MX25L12873G   MX25L12875F   MX25LM12845G   MX25U128   MX25U12835F   MX25U12873F   MX25U12890F   MX25UM12845G   N25Q128   N25Q128A11   N25Q128A13   Q128   S25FL127S   S25FL128K   S25FL128L   S25FL128P   S25FL128S   S25FL129P   S25FS128S   W25Q128BV   W25Q128FV   W25Q128FW   W25Q128JV   W25Q128JW   W25R128FW   W25R128JV   W25R128JV   W74M12JV   W74M12JW   XM25QH128A   XM25QH128B   XM25QH128C   XM25QU128C   XM25QW128C   XM25RH128C   XM25RU128C   S25FL128C   S25FL12 | 25 120    | IS25LP128F   IS25WP128   IS25WP128F   KH25L12845E   M25P128   MT25QL128A   MT25QU128A   MX25L128   MX25L12805D   MX25L12835E                  |
| MX25L12865F   MX25L12873F   MX25L12873G   MX25L12875F   MX25LM12845G   MX25U128   MX25U12835F   MX25U12873F   MX25U12890F   MX25UM12845G   N25Q128   N25Q128A11   N25Q128A13   Q128   S25FL127S   S25FL128K   S25FL128L   S25FL128P   S25FL128S   S25FL129P   S25FS128S   W25Q128BV   W25Q128FV   W25Q128FW   W25Q128JV   W25Q128JW   W25R128FW   W25R128JV   W25R128JV   W74M12JV   W74M12JW   XM25QH128A   XM25QH128B   XM25QH128C   XM25QU128C   XM25QW128C   XM25RH128C   XM25RU128C  25256 EN25QA256   EN25QH256   EN25QH256A   EN25S256   GD25B256D   GD25B257D   GD25LB256D   GD25LQ256   GD25LQ256C   GD25LQ256D                                                                                                    |           | MX25L12835F   MX25L12836E   MX25L12839F   MX25L12845E   MX25L12845G   MX25L12850F   MX25L12855E   MX25L12855F   MX25L12865E                   |
| S25FS128S   W25Q128BV   W25Q128FV   W25Q128FW   W25Q128JV   W25Q128JW   W25R128FW   W25R128JV   W25R128JV   W74M12JV   W74M12JW   XM25QH128A   XM25QH128B   XM25QH128C   XM25QU128C   XM25QW128C   XM25RH128C   XM25RU128C   Z5256   EN25QA256   EN25QH256A   EN25QH256A   EN25S256   GD25B256D   GD25B257D   GD25LB256D   GD25LQ256   GD25LQ256C   GD25LQ256D                                                                                                    | (120IVID) | MX25L12865F   MX25L12873F   MX25L12873G   MX25L12875F   MX25LM12845G   MX25U128   MX25U12835F   MX25U12873F   MX25U12890F                     |
| W74M12JW   XM25QH128A   XM25QH128B   XM25QH128C   XM25QU128C   XM25QW128C   XM25RH128C   XM25RU128C  25256 EN25QA256   EN25QH256   EN25QH256A   EN25S256   GD25B256D   GD25B257D   GD25LB256D   GD25LQ256   GD25LQ256C   GD25LQ256D                                                                                                    |           | MX25UM12845G   N25Q128   N25Q128A11   N25Q128A13   Q128   S25FL127S   S25FL128K   S25FL128L   S25FL128P   S25FL128S   S25FL129P               |
| 25256 EN25QA256   EN25QH256   EN25QH256A   EN25S256   GD25B256D   GD25B257D   GD25LB256D   GD25LQ256   GD25LQ256C   GD25LQ256D                                                                                                    |           | S25FS128S   W25Q128BV   W25Q128FV   W25Q128FW   W25Q128JV   W25Q128JW   W25R128FW   W25R128JV   W25R128JW   W74M12JV                          |
|                                                                                                    |           | W74M12JW   XM25QH128A   XM25QH128B   XM25QH128C   XM25QU128C   XM25QW128C   XM25RH128C   XM25RU128C                                           |
| (256Mb) GD25Q256   GD25Q257D   GD25S512MD[DIE0]   GD25S512MD[DIE1]   IS25LP256D   IS25LP256E   IS25WP256D   MT25QL256A   MT25QU256A                                                                                                    | 25256     | EN25QA256   EN25QH256   EN25QH256A   EN25S256   GD25B256D   GD25B257D   GD25LB256D   GD25LQ256   GD25LQ256C   GD25LQ256D                      |
|                                                                                                    | (256Mb)   | GD25Q256   GD25Q257D   GD25S512MD[DIE0]   GD25S512MD[DIE1]   IS25LP256D   IS25LP256E   IS25WP256D   MT25QL256A   MT25QU256A                   |

|         | MX25L25635E   MX25L25635F   MX25L25639F   MX25L25645G   MX25L25655E   MX25L25655F   MX25L25673G   MX25L25735E   MX25L25735F     |  |
|---------|----------------------------------------------------------------------------------------------------|--|
|         | MX25L25835E   MX25L25855E   MX25LM25645G   MX25U25635F   MX25U25645G   MX25UM25645G   N25Q256A11   N25Q256A13   N25Q256A33      |  |
|         | N25Q256A73   N25Q256A81   N25Q256A83   S25FL256L   S25FL256P   S25FL256S   S25FS256S   W25M512JV[DIE0]   W25M512JV[DIE1]        |  |
|         | W25Q256FV   W25Q256JV   W25Q256JW   W25Q257FV   W25Q257JV   W25R256JV   W25R256JW   W74M25JV   W74M25JW   XM25QH256B            |  |
|         | XM25QH256C   XM25QU256B   XM25QU256C   XM25QW256C   XM25RH256C   XM25RU256C                                                     |  |
|         | GD25Q512   IS25LE512M   IS25LP512M   IS25WP512M   MT25QL512A   MT25QU512A   MX25L51237G   MX25L51245G   MX25L51255G             |  |
| 25512   | MX25LM51245G   MX25U51245G   MX25UM51245G   MX66L51235F   MX66U51235F   S25FL512S   S25FS512S   W25Q01JV[DIE0]   W25Q01JV[DIE1] |  |
| (512Mb) | W25Q02JV[DIE0]   W25Q02JV[DIE1]   W25Q02JV[DIE2]   W25Q02JV[DIE3]   W25Q512JV   W25Q512NW   W25R512JV   W25R512NW   W74M51JV    |  |
|         | W74M51NW   XM25QH512C   XM25QU512C   XM25QW512C   XM25RH512C   XM25RU512C                                                       |  |
| 2501    | MT2501.01C LMT2501.01C LMY661.1C45C LW25001.IV                                                                                  |  |
| (1Gb)   | MT25QL01G   MT25QU01G   MX66L1G45G   W25Q01JV                                                                                   |  |
| 2502    | MT2FOL02C LMT2FOLI02C                                                                                                    |  |
| (2Gb)   | MT25QL02G   MT25QU02G                                                                                                    |  |
|         |                                                                                                    |  |

## FLASH SPI 26... series

Supports low-voltage serial flash memories (1.8V) and standard (3.3V)

| (4Mb - | SST26VF040A   SST26WF040B   SST26WF040BA   SST26VF080A   SST26WF080B   SST26WF080BA   SST26VF016   SST26VF016B   SST26WF016B   |
|--------|----------------------------------------------------------------------------------------------------|
|        | SST26WF016BA   SST26VF032   SST26VF032B   SST26VF032BA   SST26VF064B   SST26VF064BA   SST26VF064C   SST26VF064CA   SST26WF064C |
| 64Mb)  | SST26WF064CA                                                                                                    |

# DATA FLASH SPI 45... series

|    | 1 N / h | M45PE10   AT45DB011   AT45DB011D   M45PE20   AT45DB021   AT45DB021D   AT45DB021E   M45PE40   AT45DB041   AT45DB041D   AT45DB041E   |
|----|---------|----------------------------------------------------------------------------------------------------|
| `  | 64Mb)   | M45PE80   AT45DB081   AT45DB081D   AT45DB081E   M45PE16   AT45DB161   AT45DB161D   AT45DB161E   AT45DQ161   AT45DB321   AT45DB321D |
| 64 |         | AT45DB321E   AT45DQ321   AT45DB641E   AT45DB642   AT45DB642D                                                                       |

#### FLASH SPI NAND

Supports low-voltage serial flash memories (1.8V) and standard (3.3V)

GD5F1GQ4RB | GD5F1GQ4RC | GD5F1GQ4RE | GD5F1GQ4RF | GD5F1GQ4UB | GD5F1GQ4UC | GD5F1GQ4UE | GD5F1GQ4UF | IS37SML01G1 | IS38SML01G1 | MT29F1G01AAADD | MT29F1G01ABAFD | MT29F1G01ABAGD | MT29F1G01ABBFD | MT29F1G01ABBGD | TC58CVG0S3HRA | (1Gb - TC58CYG0S3HRA | W25N01GV | W25N01GW | W25N01JW | W74M01GV | W74M01GW | GD5F2GQ4RB | GD5F2GQ4RC | GD5F2GQ4RE | GD5F2GQ4RF | GD5F2GQ4UB | GD5F2GQ4UC | GD5F2GQ4UE | GD5F2GQ4UF | MT29F2G01AAAED | MT29F2G01ABAGD | MT29F2G01ABBGD | TC58CVG1S3HRA | TC58CYG1S3HRA | W25N02JW | W25N02KV | W74M02KV | MT29F4G01ABAFD | MT29F4G01ABBFD | MT29F4G01ADAGD | TC58CVG2S0HRA | TC58CYG2S0HRA

### **KBC FLASH**

Supports ENE KB90xx

(1Mb) | KB9012 | KB9016 | KB9020 | KB9022 | KB9026 | KB9028 | KB930

### F-RAM I2C 24... series

### F-RAM I2C 25... series

(4kb - 8Mb) FM25040 | FM25040B | FM2504B | FM25CL04B | FM25L04B | FM25L04B | FM25C160 | FM25C160B | FM25L16 | FM25L16B | MR45V032A | FM25640 | FM25640B | FM25C164 | FM25C164B | MB85RS128B | FM25V02 | FM25V02A | FM25V02A | FM25V02A | FM25V02A | FM25V02A | FM25V02A | FM25V01A | MB85RS128A | MB85RS128B | FM25V02 | FM25V02A | FM25V02A | FM25V02A | FM25V05 | MB85RS512T | FM25V10 | FM25VN10 | MB85RS1MT | MR45V100 | CY15B102Q | CY15V102Q | FM25V20 | FM25V20A | MB85RS2MLY | MB85RS2MT | MB85RS2MTA | MB85RS2MTY | MR45V200 | CY15B104Q | CY15V104Q | MB85RQ4ML | MB85RS4MLY | MB85RS4MTY | CY15B108Q | CY15V108Q

### SFP / SFP+ / QSFP / QSFP+ / XFP optical & ethernet modules

#### Please note!

- there is SFP/QSFP/XFP adapter required with external power supply,
- MSA standard is supported (e.g. SFF-8472, SFF-8636, INF-8077i),
- possibility to enter manufacturer/host password and program write protected transceivers,
- brute force password tool (searching password for protected transceivers with unknown password),
- change manufacturer info, model, serial number etc. and recalculate checksums directly from REVELPROG-IS application

| SFP / SFP+                             | SFP and SFP+, read/write block 0xA0 (256B), read block 0xA2 (256B), read/write page 0-255 (128B), standard MSA |
|----------------------------------------|----------------------------------------------------------------------------------------------------|
| (MSA standard: 0xA0, 0xA2, page 0-255) | example manufacturers: GBC, HUAWEI, GPON, JDSU, MIKROTIK, OPTEC, OPTION, WTD and other OEM                     |
| QSFP / QSFP+                           | QSFP and QSFP+, read/write A0h block (256B), read/write 0-255 page (128B), standard MSA                        |
| (MSA standard: 0xA0,<br>page 0-255)    | example manufacturers: CISCO, HP, FINISAR, NOKIA, HUAWEI, JDSU and other OEM                                   |
| XFP                                    | XFP, read/write A0h block (256B), read/write 0-255 table (128B), standard MSA                                  |
| (MSA standard: 0xA0,<br>table 0-255)   | example manufacturers: 10GTEK, CISCO, FINISAR, OPNEXT, JDSU and other OEM                                      |

### Your suggestions

If you have any suggestion for supported device list please contact us at <a href="lab@reveltronics.com">lab@reveltronics.com</a>. There is possibility to add any serial device with I2C, SPI or uWire interface (EEPROM/FLASH/FRAM).

# 11. APPENDIX B - video tutorials and technical support

Programming examples on youtube:

https://www.youtube.com/playlist?list=PLKdrjJPMLd8KBX12vHdyCg 0JfNT0Aw7U

REVELTRONICS' forum:

https://forum.reveltronics.com/viewforum.php?f=17